## Sportsbook User Guide

**Our Sportsbook offers range of APIs to pull in feeds for online betting, finding most favourable odds, most popular events, live streamed events and much more. Here is the user guide to help you with our sportsbook APIs.**

# **X** kindred

### **CONTENTS**

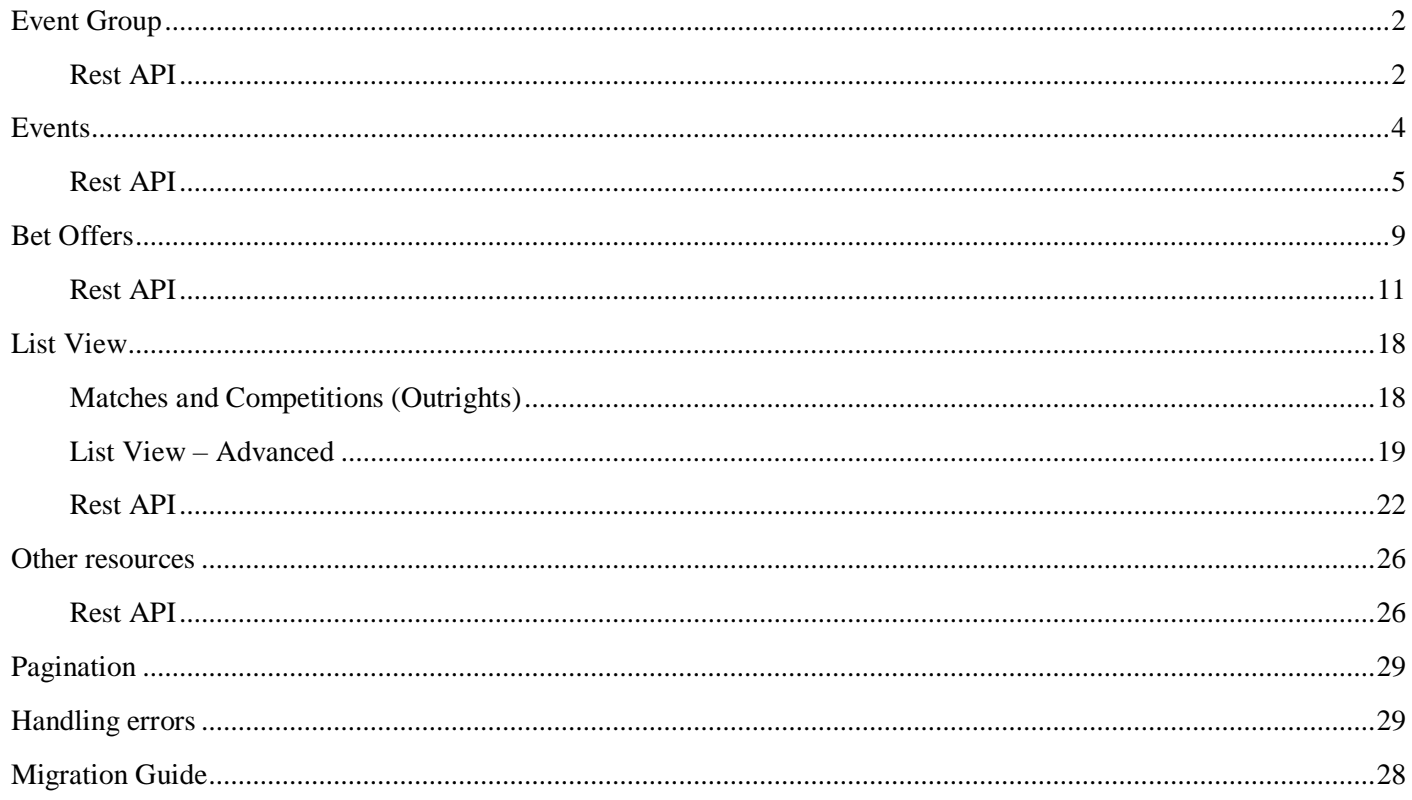

### <span id="page-2-0"></span>EVENT GROUP

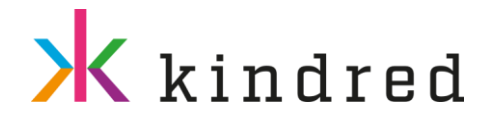

Event groups are used to organize all events into a tree structure. An event group may contain events or other child event groups. The *event group tree* has three levels, where most events are in the lowest third level. The tree structure is a basic instrument for browsing domain model. The event groups are normally organized as *Sport - Region (country) - League*, but there are exceptions where event groups and events are structured in another way. One cannot assume that an event is always located under a Sport - Region - League, see below.

### **Structure examples**

### **Standard structure**

Football Premier League matches, are located as events under *Football - England - Premier League*

Football  $\blacksquare$  +--- England || || || || || || +--- Premier League | +--- Manchester City vs Arsenal (event) | +--- LiverPool vs Manchester United (event)

### **Non-standard structure**

League is a location:

- Tennis ATP tournament in Rotterdam, are located under Tennis ATP Rotterdam
- horse races in Ascot, UK are located under Horse Racing UK Ascot

Only two levels, no level three event group:

• boxing fight between two well-known boxers, the event is located at level two, under *Boxing - Upcoming Fights*

First level is not a sport:

• football male matches in summer olympics, are located under *Olympic Games - Football – Male*

### <span id="page-2-1"></span>Rest API

➢ /sportsbook/groups.{responseformat}

Fetches hierarchy of event groups starting from root node. Maximum depth of root node(s) is specified as request parameter depth. If any group has subgroups and subgroups are not to be included in the response (depth parameter limitation) then reference to subgroups (URI) is generated. If group has neither subgroups nor reference to subgroups, then it contains events only. A list of events for a group can be retrieved via event resource. Only groups with at least one active pre-match bet offer are included. Group labels are localized according to submitted request parameter local.

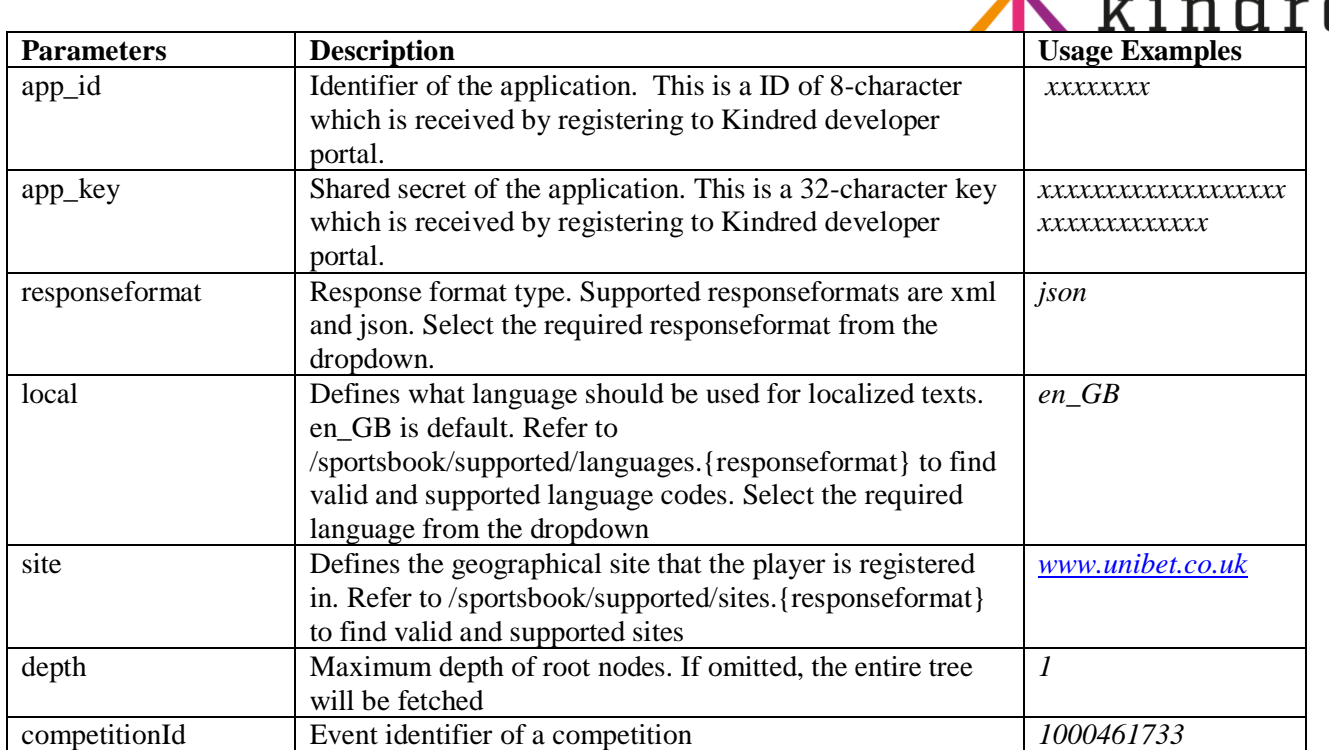

- All active event groups: /sportsbook/groups.json
- List of active sport-level event groups: /sportsbook/groups.json?depth=1
- ➢ /sportsbook/group/{id}.{responseformat}

Fetches hierarchy of event groups starting from the group specified as id request parameter. Maximum depth of root node is specified as request parameter depth. If any group has subgroups and subgroups are not to be included in the response (depth parameter limitation) then reference to subgroups (URI) is generated. If group has neither subgroups nor reference to subgroups, then it contains events only. A list of events for a group can be retrieved via /sportsbook/event/group/{groupId}.format. Only groups with at least one active bet offer are included. Group labels are localized according to submitted local request parameter.

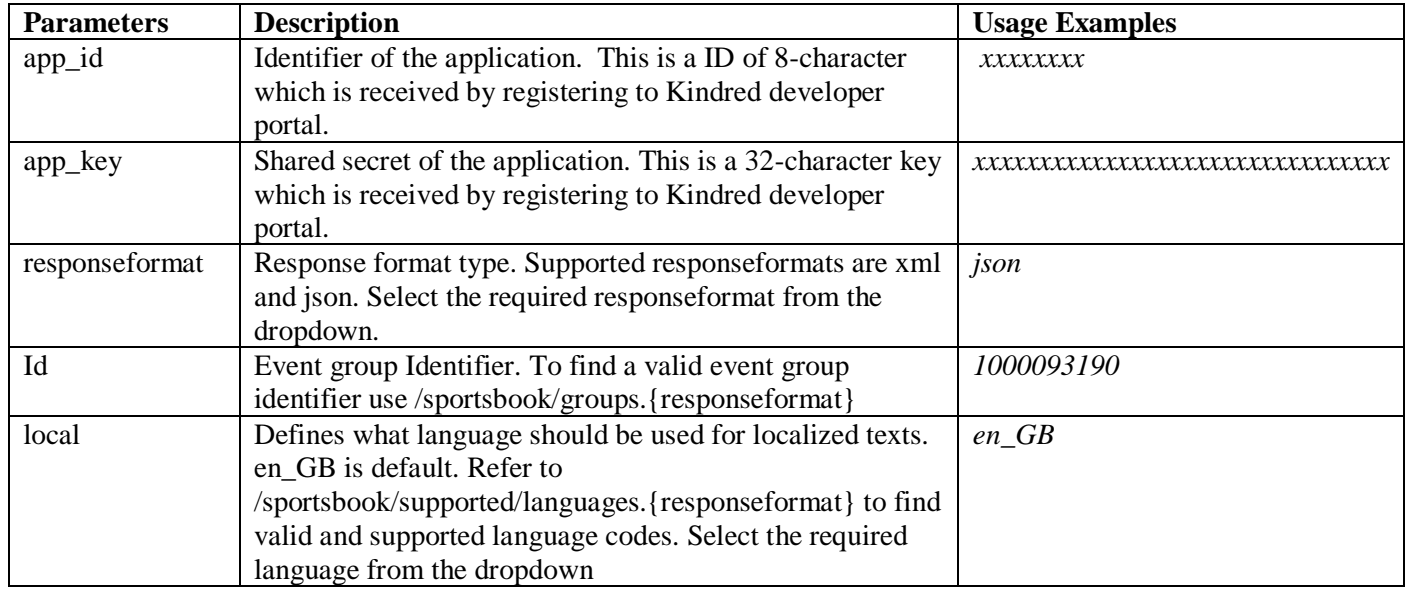

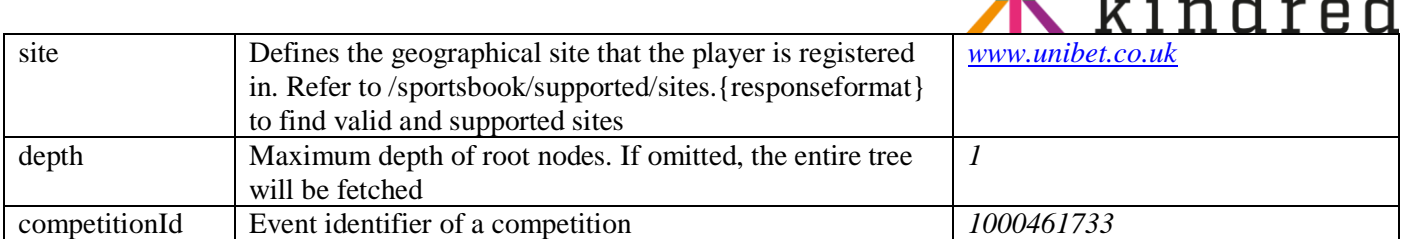

 $\sqrt{2}$ 

### **Usage example:**

- List of football event groups: /sportsbook/group/1000093190.json
- List of Tennis event groups with one level: /sportsbook/group/1000093193.json?depth=1
- ➢ /sportsbook/highlighted.{responseformat}

Fetches list of event group highlighted for a supplied grouping for some marketing reason.

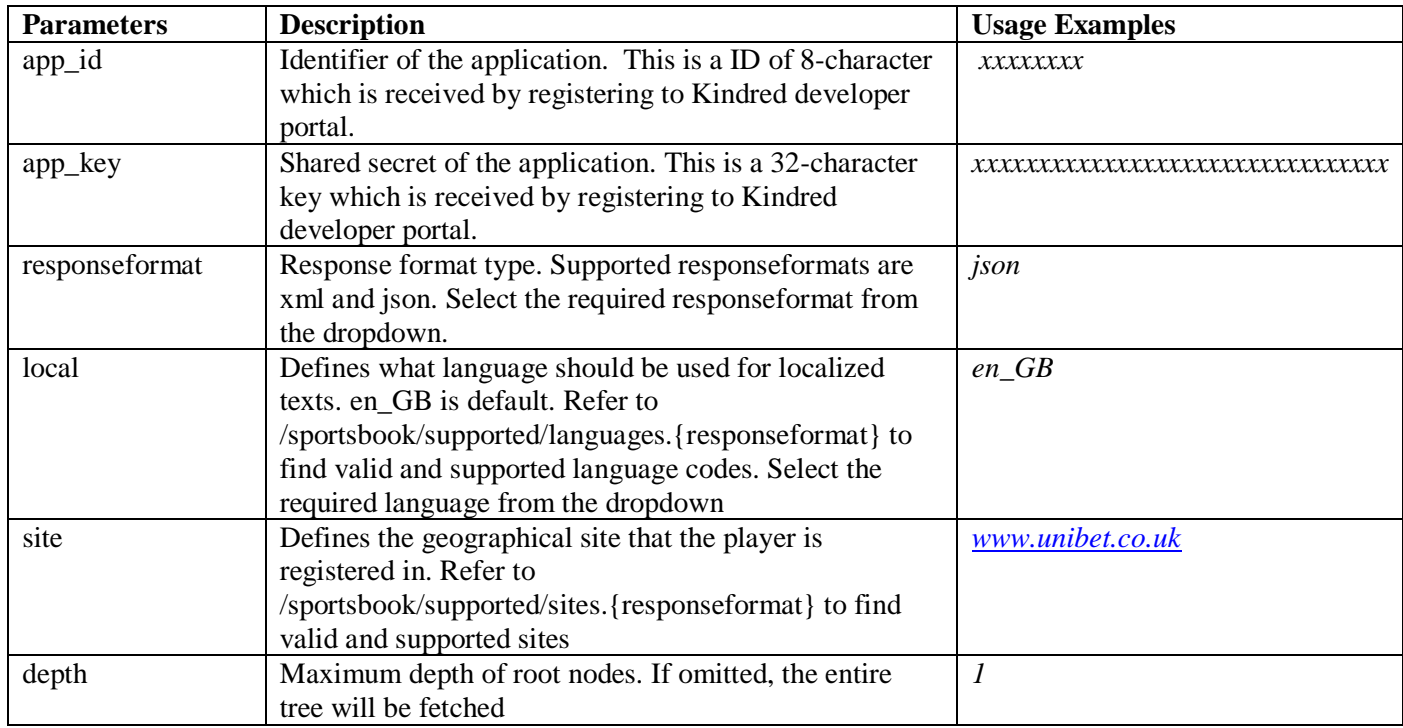

**Usage example:**

- List of highlighted groups: /sportsbook/highlighted.json
- List of highlighted groups at first level: /sportsbook/highlighted.json?depth=1

### <span id="page-4-0"></span>EVENTS

An *event* corresponds to a single happening that has a set of possible outcomes and for which there are different bet offers. There are two types of events: matches and competitions. A football game is a match, the Football World Cup is a competition. In addition to sports events it is also possible to place bets for political and other public events like presidential elections or Eurovision Song Contest. An event can have any number of bet offers. Events do not contain other events. Events are instead grouped in event groups. All events have a number of mandatory fields such as a unique ID, a name and a sport but also many fields that are specific to some aspects of the event.

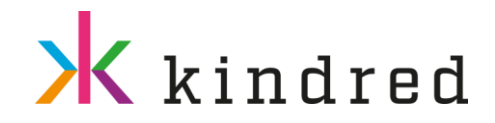

### <span id="page-5-0"></span>Rest API

➢ /sportsbook/event/externalid.{responseformat}

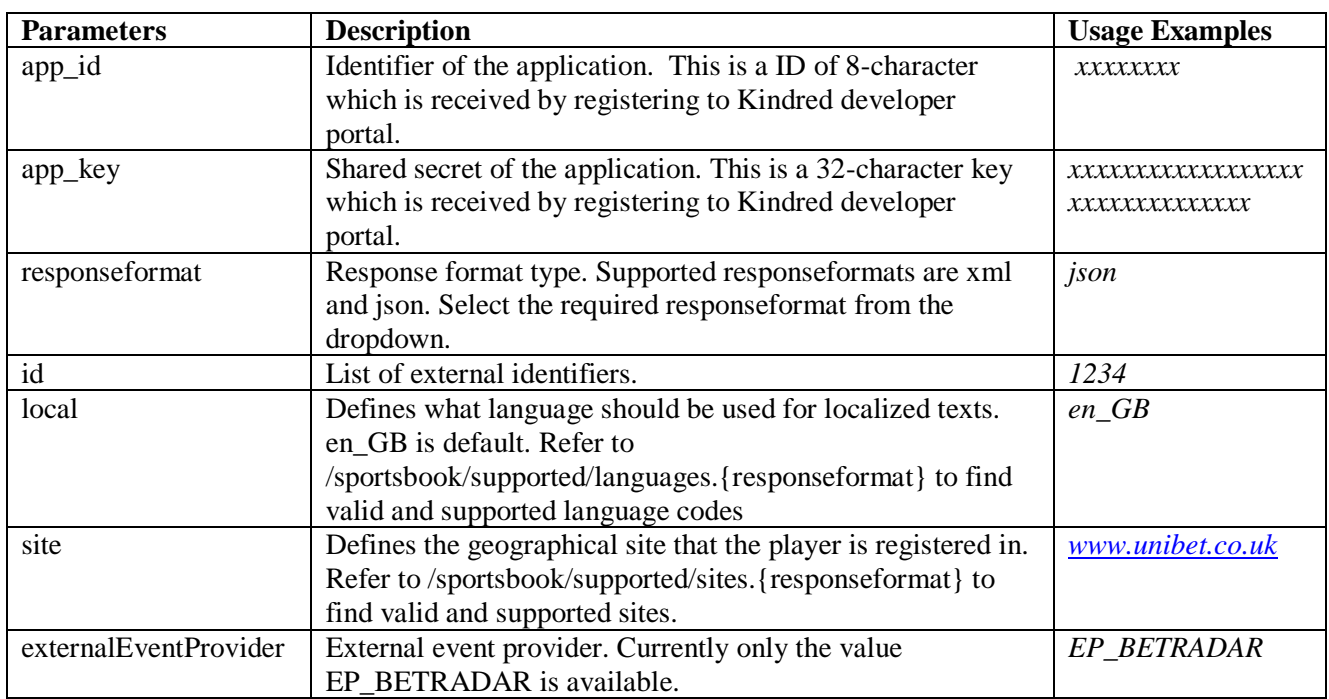

Fetches a mapping between Kambi event ID and the specified external ID.

### **Usage example:**

- External id mapping for events with ids 1234 and 5678: /sportsbook/event/externalid.json?id=1234&id=5678
- ➢ /sportsbook/event/group/{groupid}.{responseformat}

Fetches list of all events with at least one open bet offer from the specified group and its subgroups. It is not possible to retrieve a list of all events for the root group (groupId=1). Text labels are localized according to submitted local request parameter.

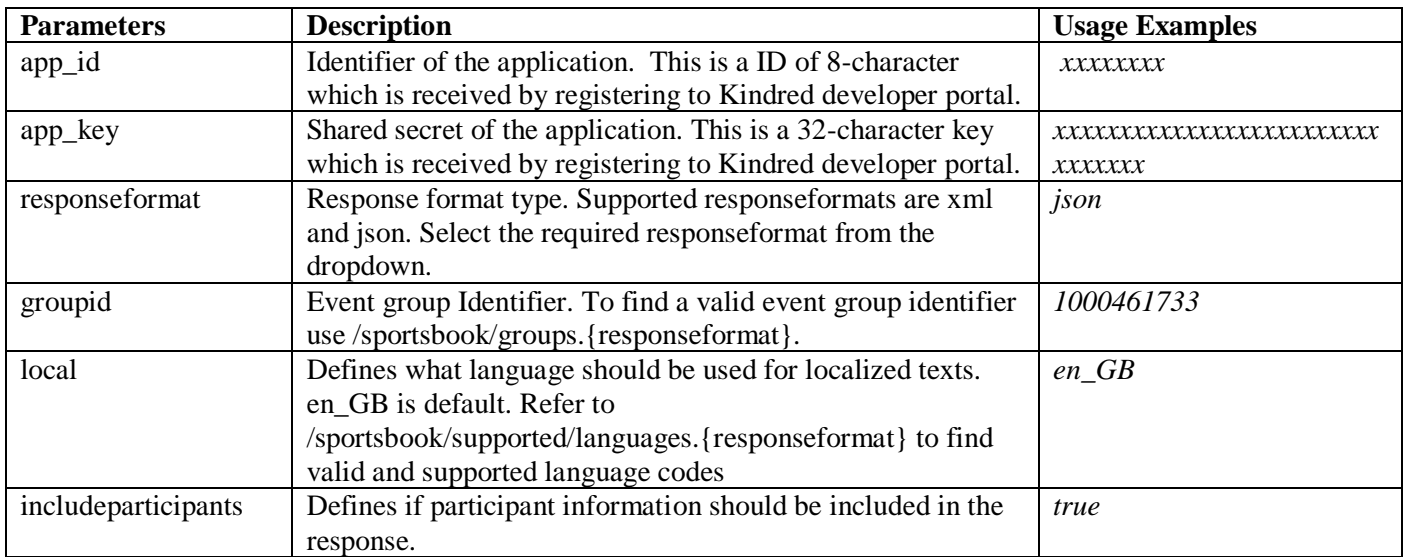

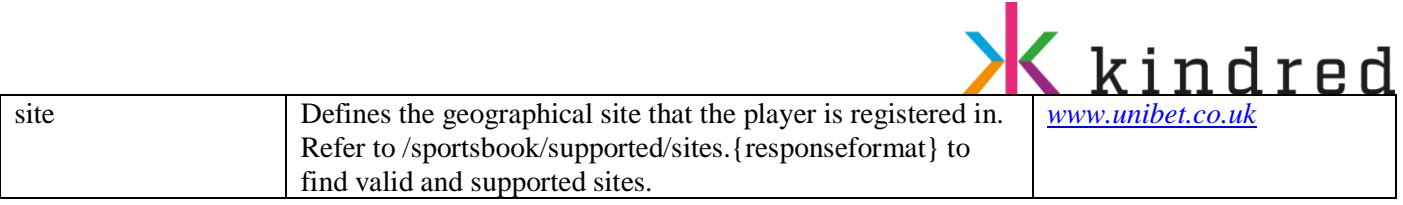

- Events in English football with participants info: /sportsbook/event/group/1000461733.json?includeparticipants=true
- Get all the Tennis events happening for italian site: /sportsbook/event/group/1000093193.json? site=www.unibet.it
- ➢ /sportsbook/event/icon.{responseformat}

Fetches events which has at least one participant with icons (silks).

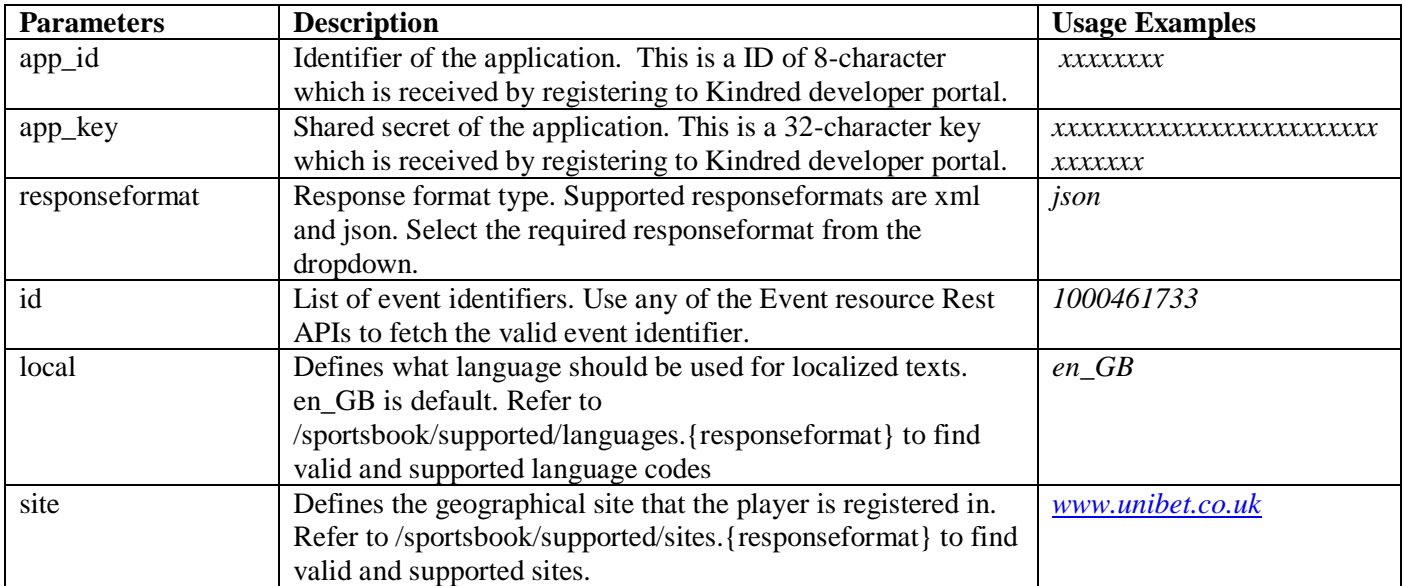

### **Usage example:**

- /sportsbook/event/icon.json?id=10075131&id=2745264
- ➢ /sportsbook/event/live/open.{responseformat}

BOHEMIA CASINO

32 Red Cingo.com

CASINOHUONE

<u>iGame</u>

Fetches list of all live events that are open. Text labels are localized according to submitted request parameter local.

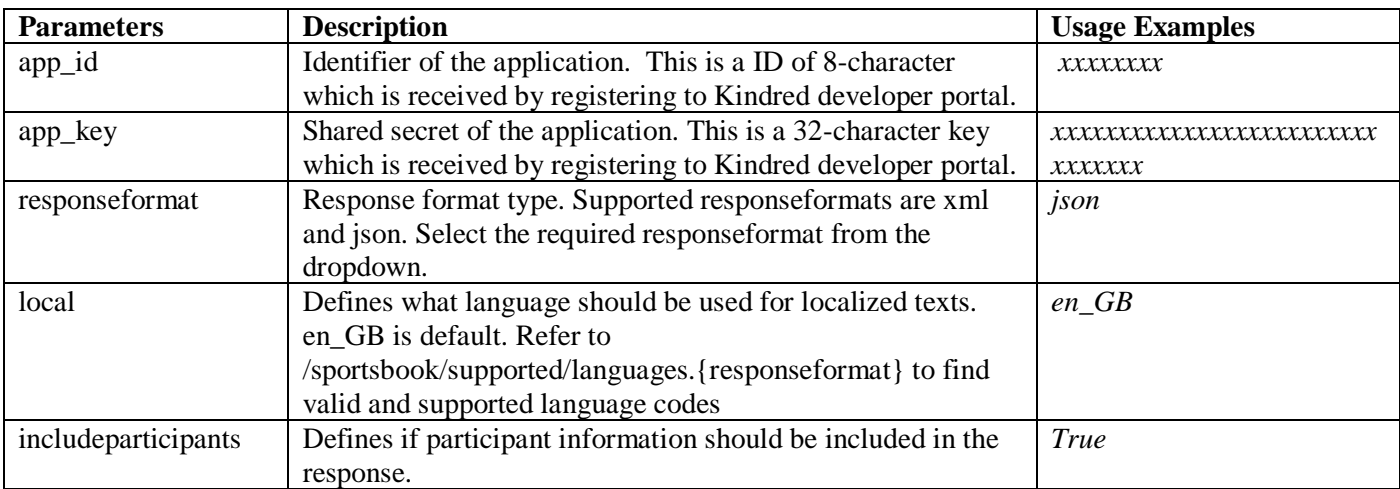

**&** kolikkopelit

**MARIA**CASINO

**RexyPalace** 

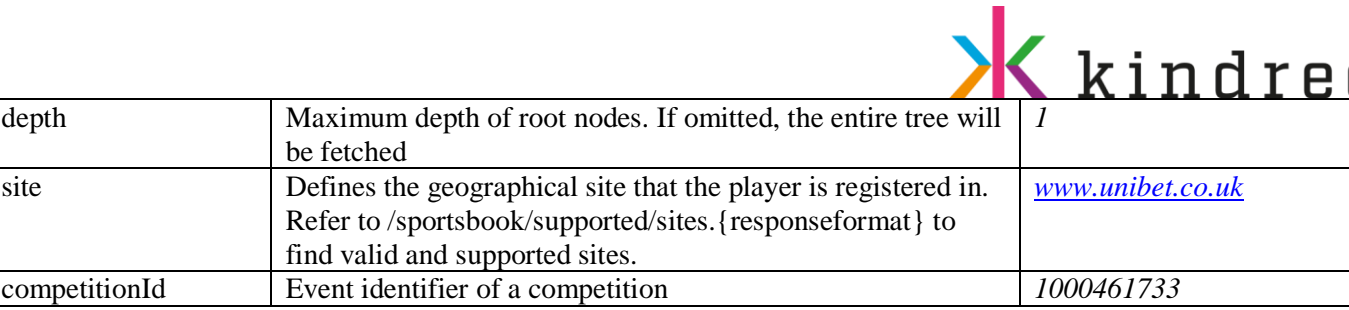

- Open live events: /sportsbook/event/live/open.json
- Get open events for Italy site: /sportsbook/event/live/open.json?site=www.unibet.it
- Get live and open events for Swedish site along with participants information: /sportsbook/event/live/open.json?site=www.unibet.se&includeparticipants=true
- ➢ /sportsbook/event/livecalendar.{responseformat}

Fetches the list of upcoming or ongoing live events.

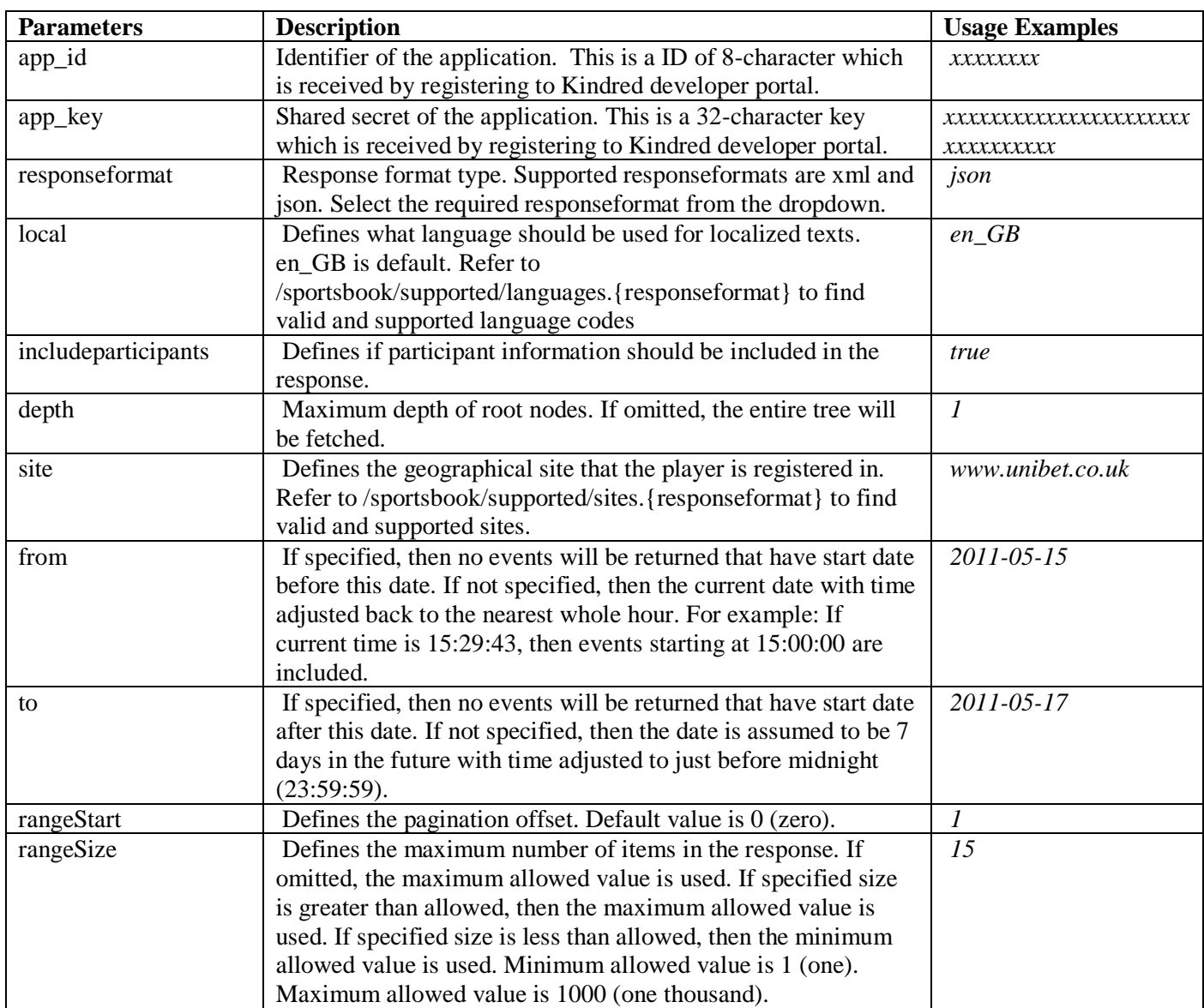

VLAD CAZINO

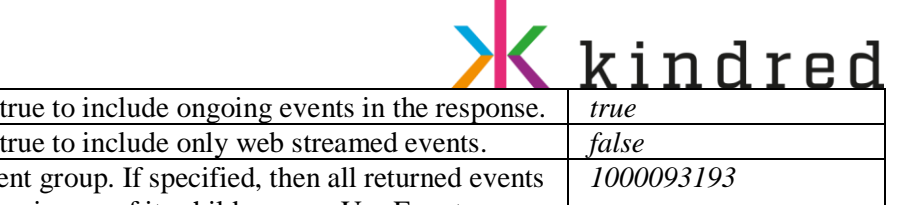

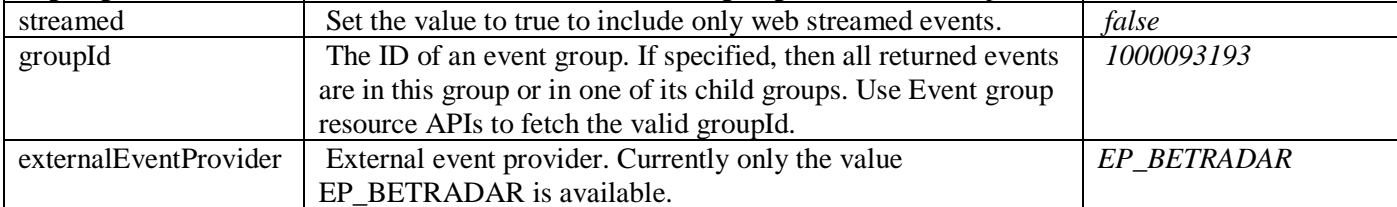

ongoing Set the value to

- Default Swedish event calendar, including ongoing events: /sportsbook/event/livecalendar.json?ongoing=true&site=www.unibet.se
- Swedish event calendar from May 15 to May 17: /sportsbook/event/livecalendar.json?from=2011-05-15&to=2011-05-17&site=www.unibet.se
- First 15 events in the tennis event calendar: /sportsbook/event/livecalendar.json?rangeSize=15&groupId=1000093193
- Include external ID mappings: /sportsbook/event/livecalendar.json?externalEventProvider=EP\_BETRADAR
- ➢ /sportsbook/event/participant/{participantid}.{responseformat}

Fetches list of all events, with at least one open bet offer, where the given participant is participating. The participant must be listed as participating in the event to be found. Participants only connected to an outcome within the event will not be found by this resource. Text labels are localized according to submitted lang request parameter.

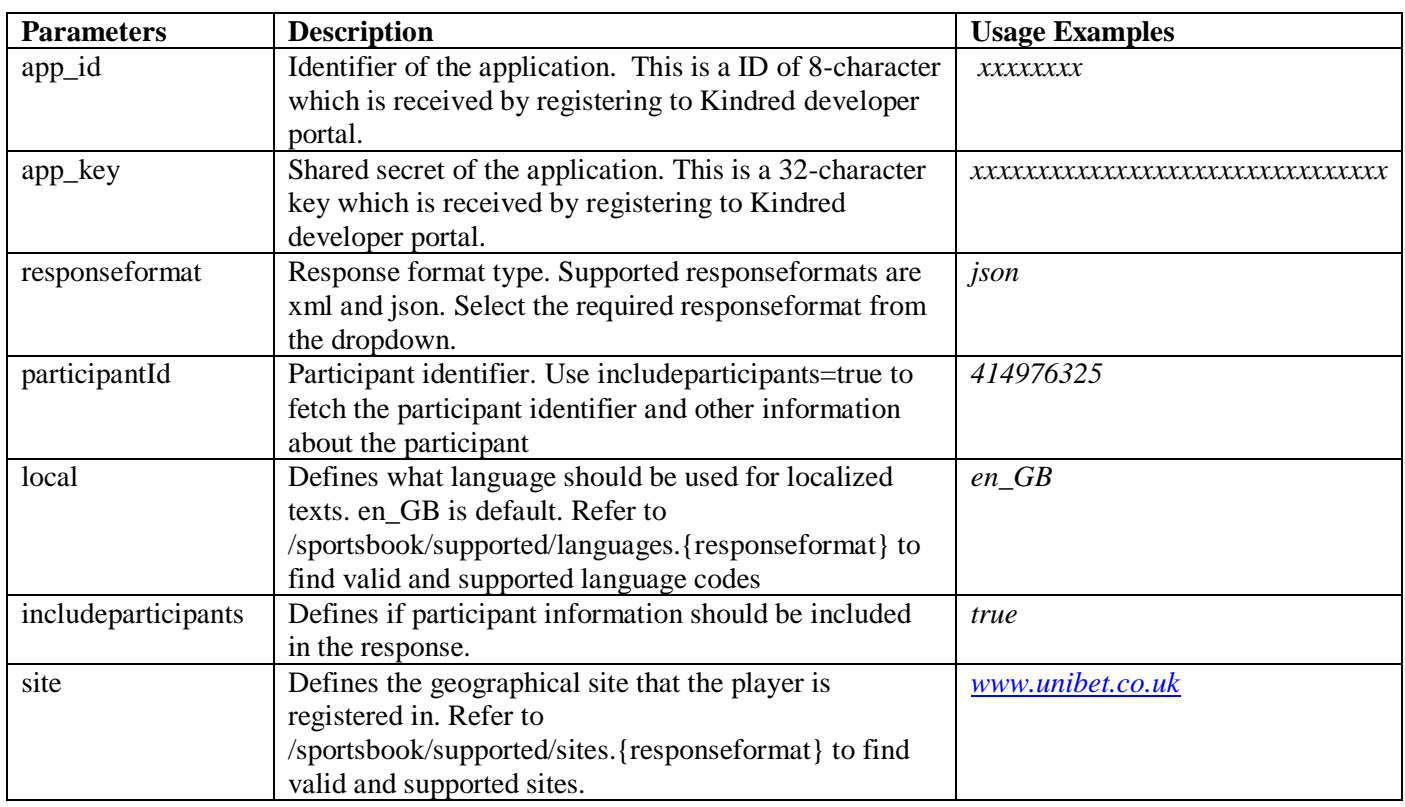

**Usage example:**

• Get all the events for the given participant id :/sportsbook/event/participant/414976325.json

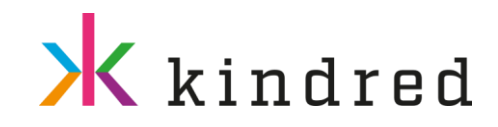

➢ /sportsbook/event/{eventid}/livedata.{responseformat}

Fetches live, real time data for event specified eventide parameter. The data includes scores, match clock (if available) and team statistics (if available). Text labels are localized according to submitted local request parameter.

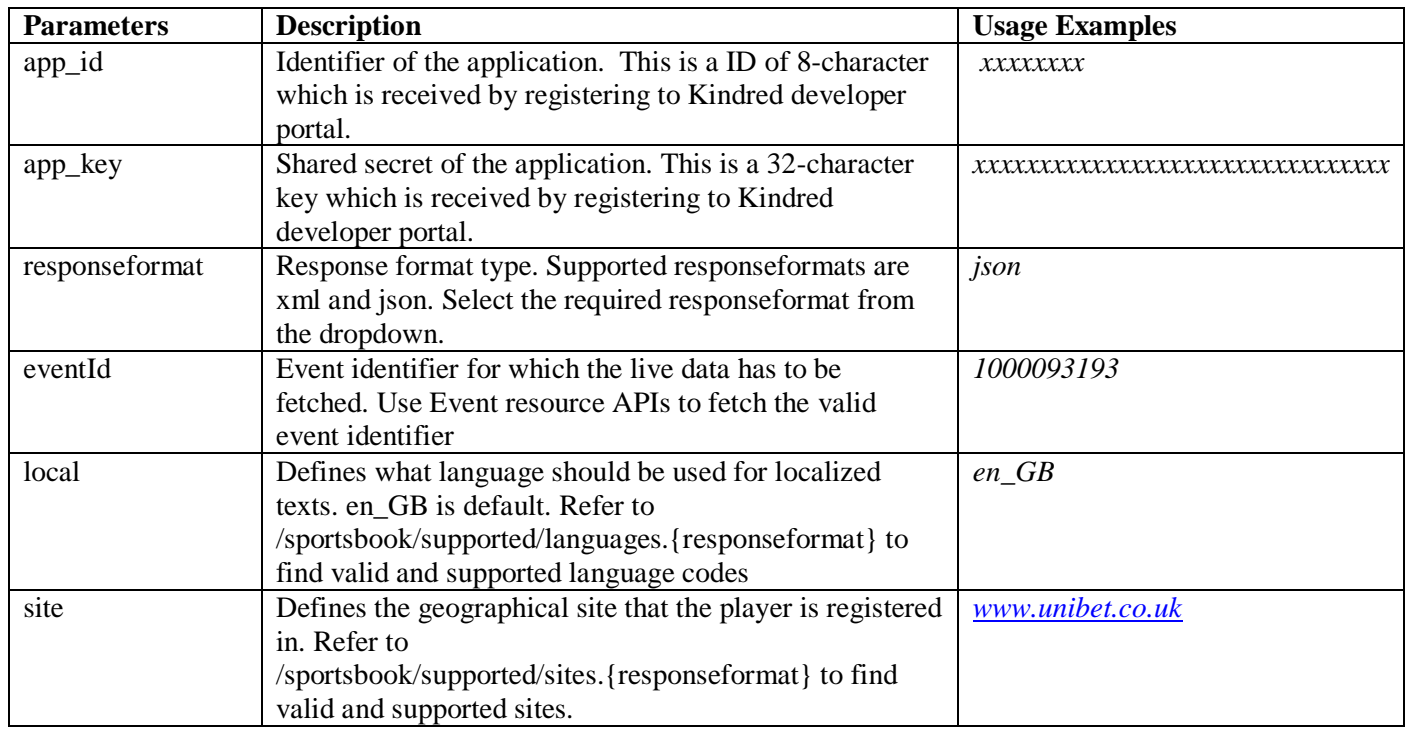

### **Usage example:**

- Live data for event with id 1234: /sportsbook/event/100089765/livedata.json
- Get live data for the tennis event: /sportsbook/event/ 1000093193/livedata.json

### <span id="page-9-0"></span>BET OFFERS

A bet offer belongs to one specific [event.](https://e4-api.kambi.com/offering/v2018/docs/#/docs/domain/event) Example of a bet offer is "Who will win?" or "Over/Under 2.5 goals during first half".

Bet offer is a combination of betting type and criterion for one or several [outcomes](https://e4-api.kambi.com/offering/v2018/docs/#/docs/domain/outcome) with associated odds exists.

### **Criterion**

A criterion describes the bet offer, what a player is offered to bet on.

The criterion attempts to describe:

- when the bet offer is valid
- when the bet offer ends
- if something is counted, what is counted and when to stop

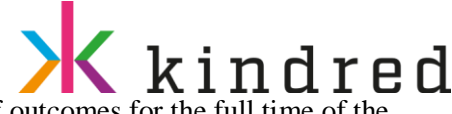

For a football game "Full time" means that the player is offered to bet on a set of [outcomes](https://e4-api.kambi.com/offering/v2018/docs/#/docs/domain/outcome) for the full time of game e.g. Who will win the match?

In a volleyball game the criterion "Set 2 - First to 5 points" is exactly what it sounds like. Set 2 is the lifetime, points are being counted and the bet is won or lost when either team score 5 points.

### **Bet Offer Categories**

Bet Offer Categories are used to group, and sort bet offers for different purposes in the system. For example deciding which bet offer is the "main" bet offer for an event or for grouping/sorting bet offers in the client. Some resources in the API also allows filtering bet offers, based on category group names.

There are three levels of mappings and settings that come into play:

BetOfferCategory Group  $\blacksquare$  +--- BetOfferCategory | +---BetOfferCategory-mapping

A BetOfferCategory group has a name and is either for live or for prematch and contains many BetOfferCategories. A BetOfferCategory is for a specific sport and has a sortorder to be sorted in the BetOfferCategoryGroup. Each BetOfferCategory have one to many mappings. A mapping is for a specific betOffer-type and criterion id and has a sortorder to be sorted within the BetOfferCategory.

It is not possible to modify the category groups or change the sort order.

Available Bet Offer Category groups

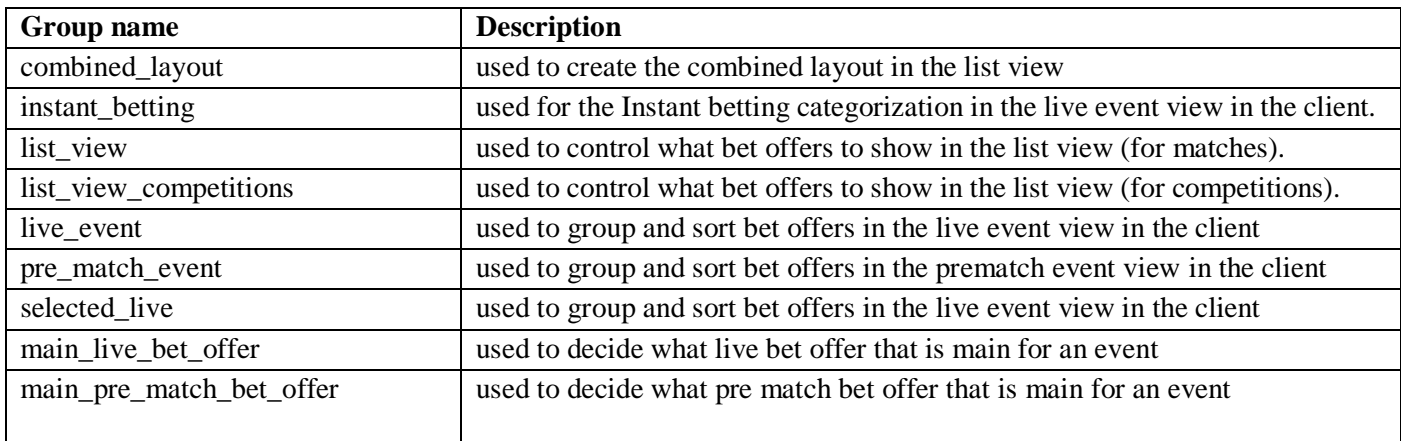

### **Tags**

Bet offers contain a list of tags describing it.

Values might include but are not limited to:

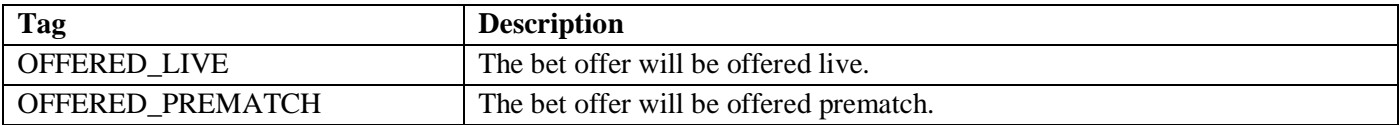

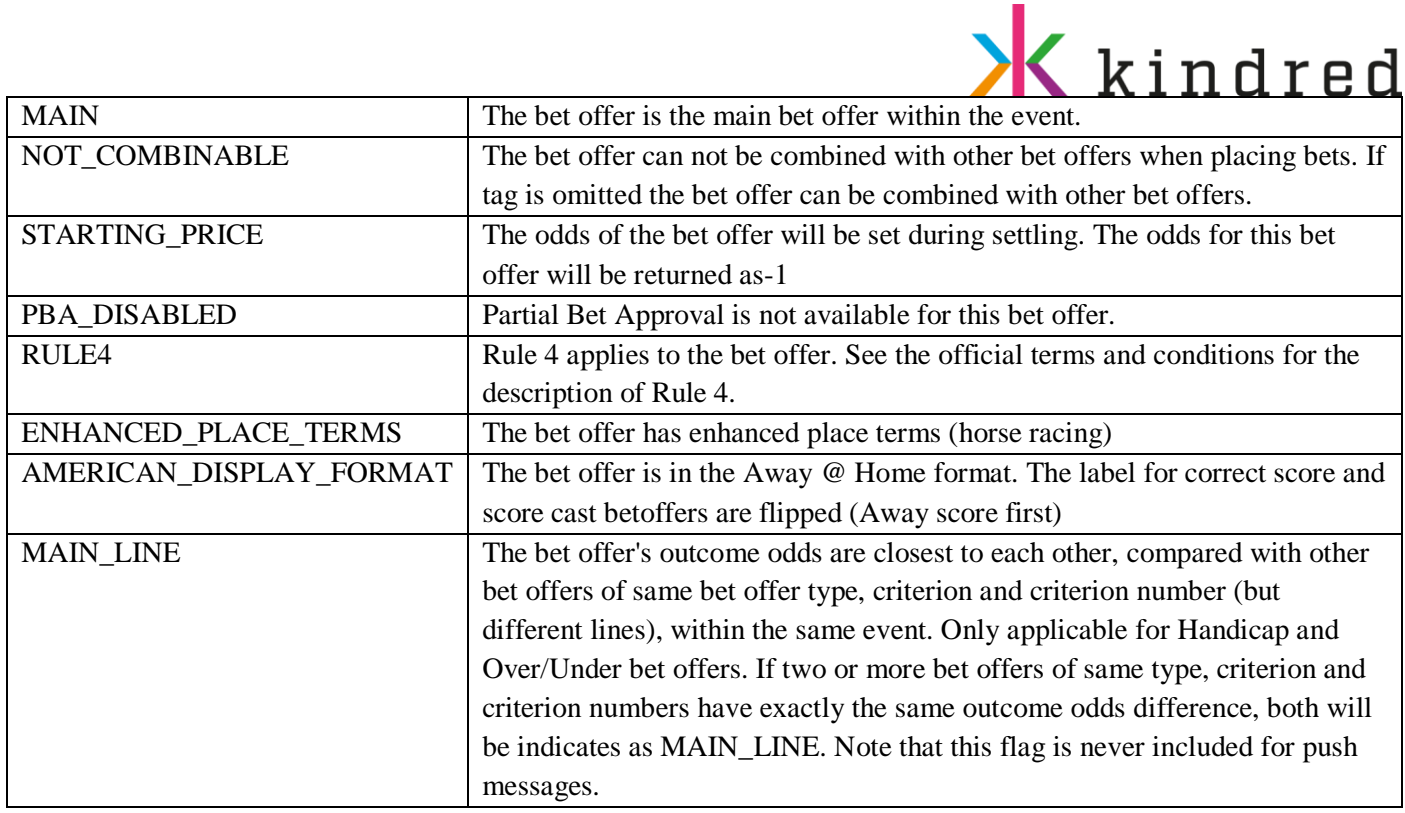

### **Outcome**

Outcome is one of the possible results on a [bet offers](https://e4-api.kambi.com/offering/v2018/docs/) with associated odds. It describes the result the punter is placing the bet on, this includes properties such as participant label. An example is home team to win in a three-way bet offer, another example is a Yes in a Yes/No bet offer.

### <span id="page-11-0"></span>Rest API

➢ /sportsbook/betoffer/event/{eventid}.{responseformat}

Fetches list of all bet offers for the specified event. Query parameter type can be used for filtering the bet offers by bet offer type.

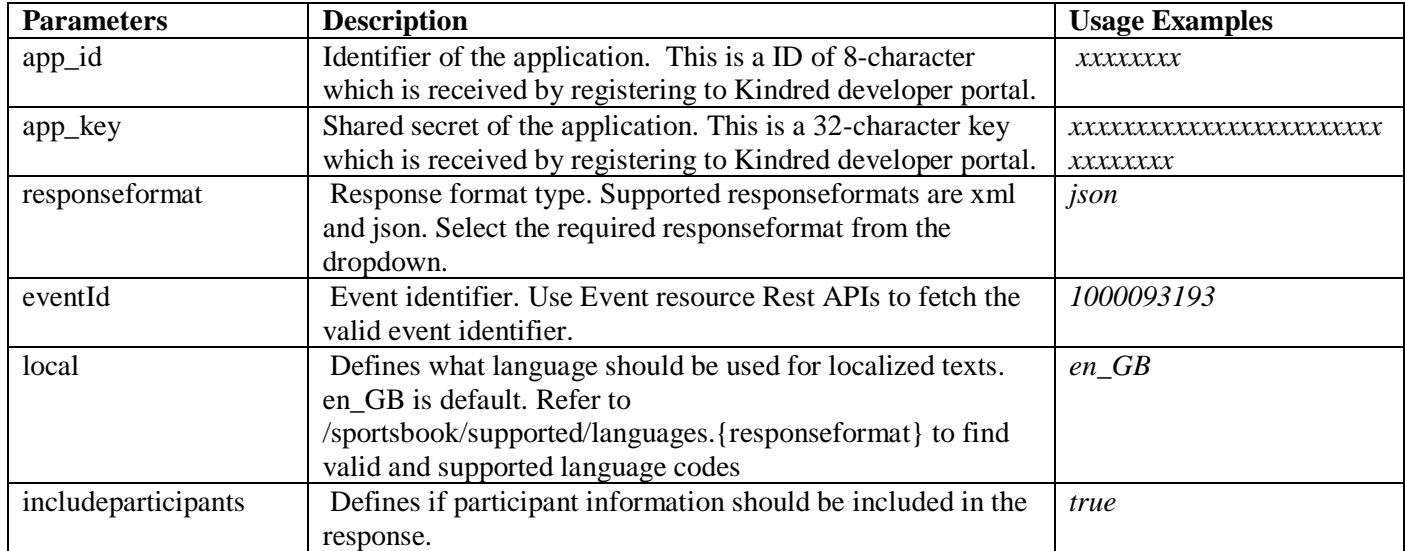

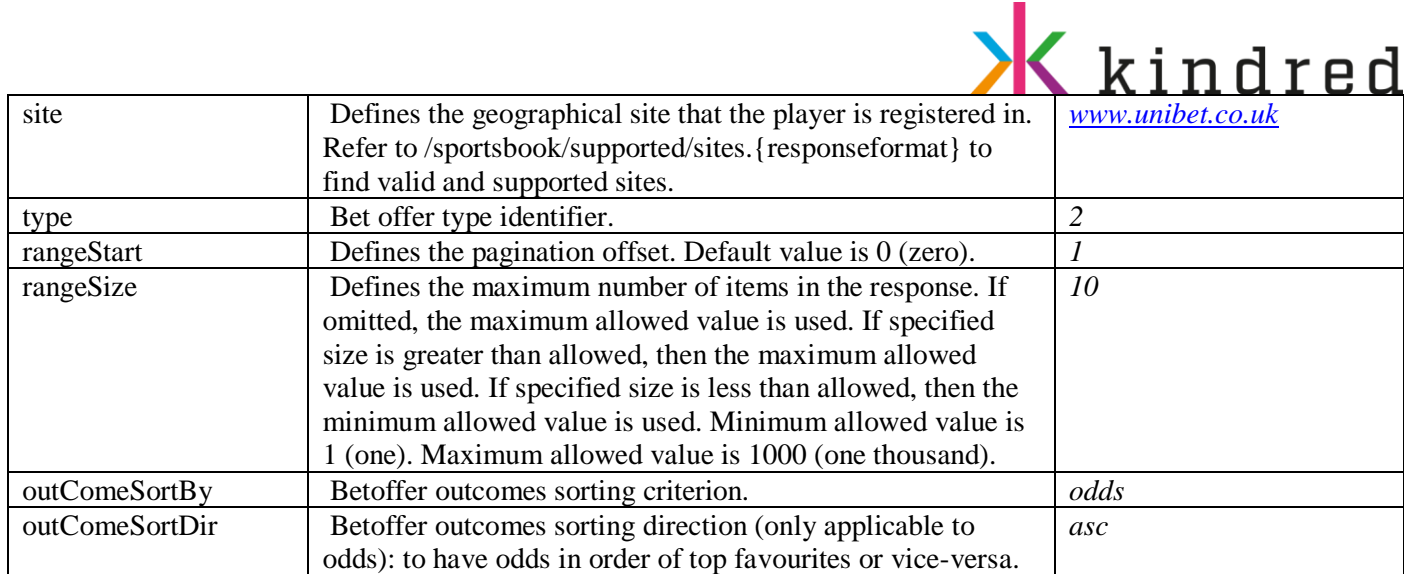

- All betoffers for an event with bet offer type 2(Match): /sportsbook/betoffer/event/1000093190.json?type=2
- Get all betoffers for tennis event: /sportsbook/betoffer/event/ 1000093193.json
- ➢ /sportsbook/betoffer/group/{groupid}.{responseformat}

32 Red Cingo.com BOHEMIA CASINO

Fetches list of all prematch and live bet offers in the specified event group. Use exclusion flags to filter only prematch or live bet offers.

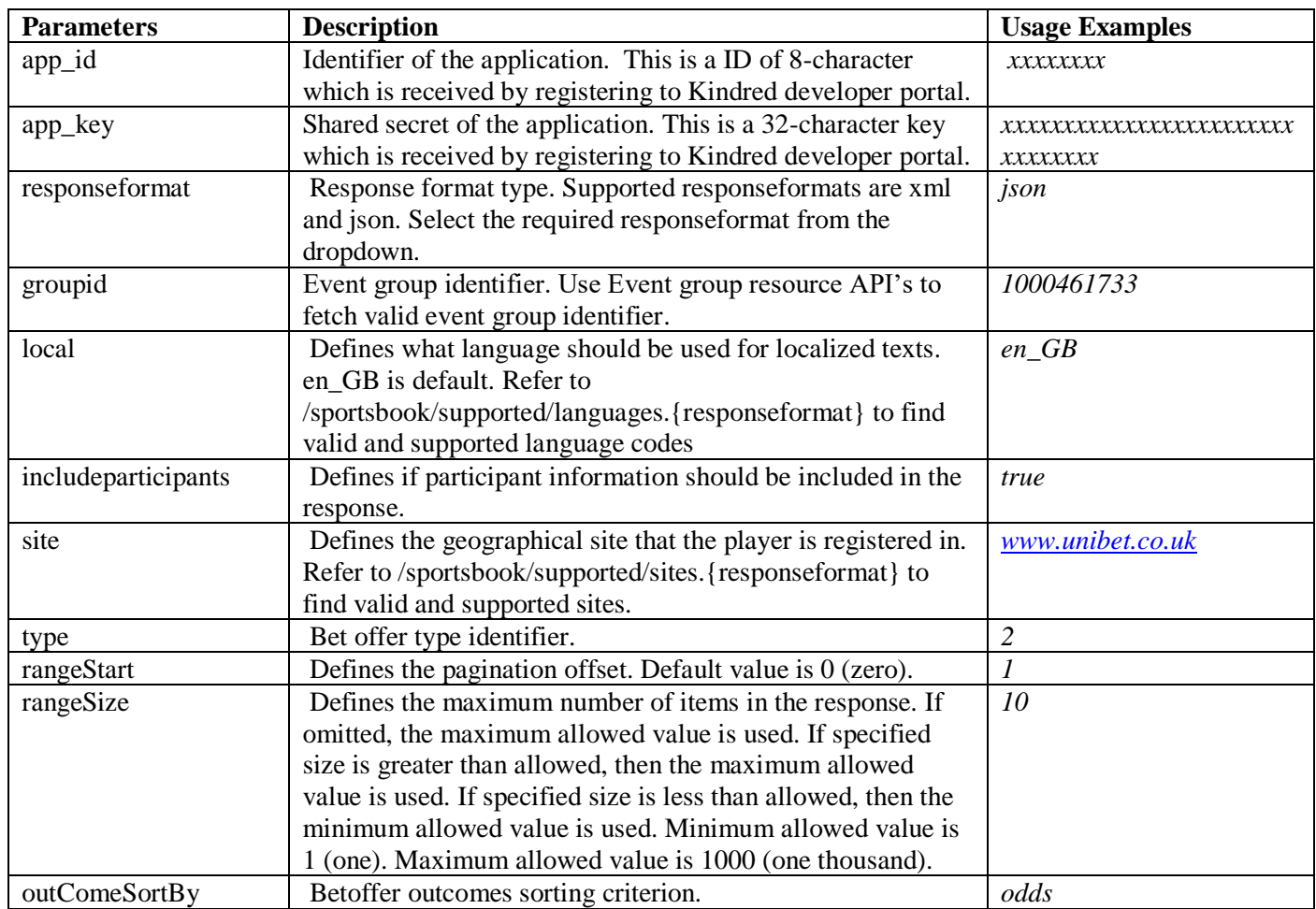

 $\mathcal C$ kolikkopelit

MARIACASINO RexyPalace

CASINOHUONE iGame

STORSPLUER

www.kindredgroup.com 000000 VLAD CAZINO

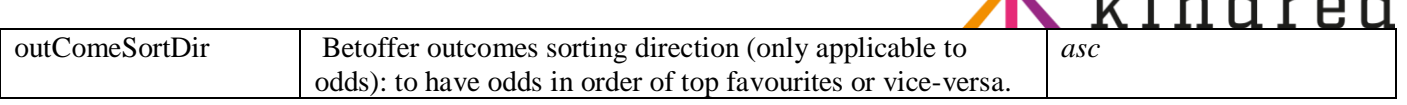

• All bet offers for English football: /sportsbook/betoffer/group/1000461733.json?site=www.unibet.co.uk

 $\sqrt{1}$ 

- Live bet offers for English football: /sportsbook/betoffer/group/1000461733.json?excludePrematch=true?site=www.unibet.co.uk
- Bet offers for English football event with live streaming: /sportsbook/betoffer/group/1000461733.json? site=www.unibet.co.uk &onlyStreamed=true
- Bet offers for English football event with betoffer outcomes ordered in ascending order: /sportsbook/betoffer/group/1000461733.json?site=www.unibet.co.uk&outComeSortBy=odds&outConeSo rtDir=asc
- ➢ /sportsbook/betoffer/landing.{responseformat}

The Bet offer landing page resource consists of 8 different type of cards:

- **Shocker**: For an event to be considered a 'shocker' it needs to be football, live and its main three-way betOffer must have had an odds below 2.0 at the start of the game and then had the odds raised more than 50%.
- **Live Right Now (LRN)**: Events that are live right now. Only the count of total number of events are used on the landing page.
- **Nextoff**: Next horse racing event to start.
- **Popular**: The 5 most popular events during the last hour in the current market. The events are chosen by number of bets/outcome for all Kambi customers. No live events.
- **Highlights**: Lists five prematch events based on participant ranking (based on placed bets historically) and preferably max two events per event group.
- **Starting soon**: Lists five prematch events that will start within the next 24 hours, sorted on start time.
- **Starting soon aggregate**: The number of events starting within the next 30 minutes.
- **Starting soon live**: The number of events that will be traded live starting within the next 40 minutes.

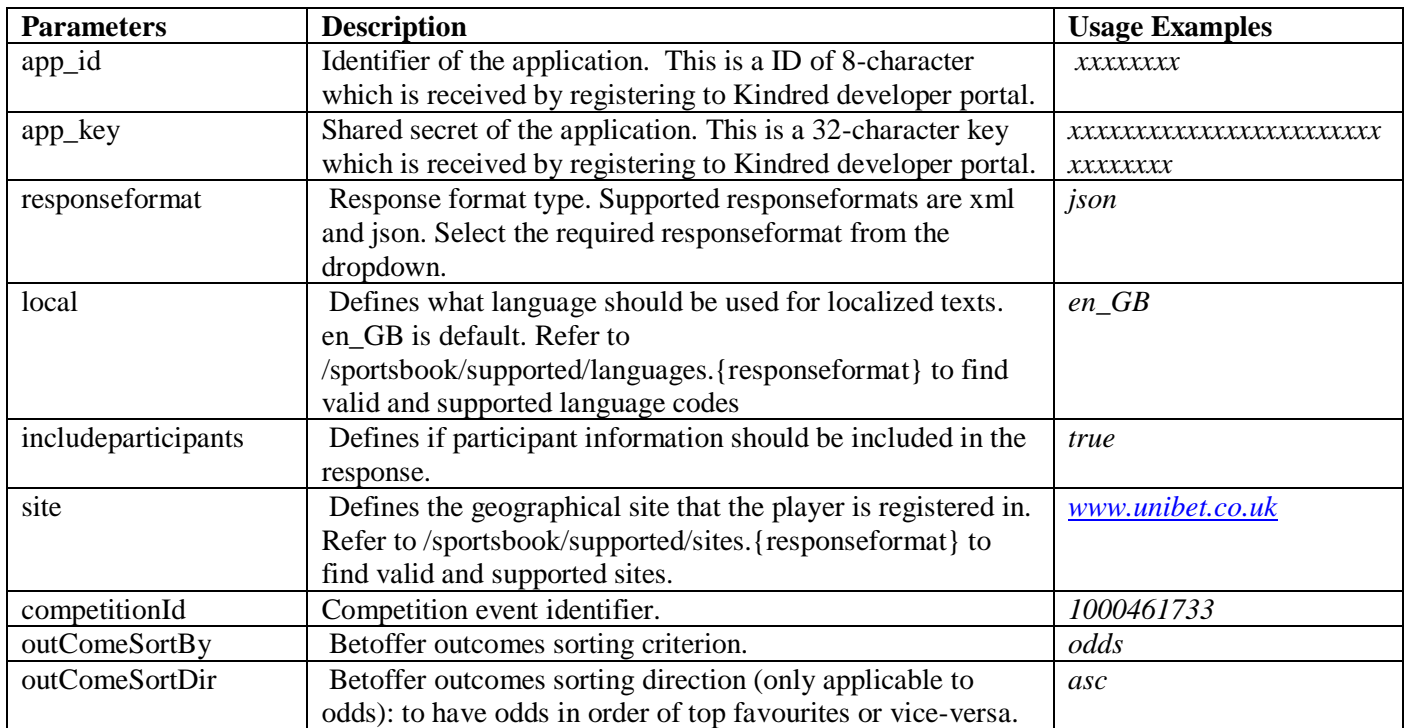

**Usage example:**

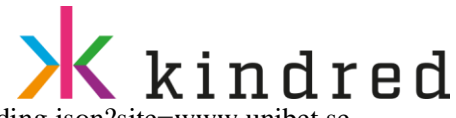

- Bet offer landing page for Swedish market: /sportsbook/betoffer/landing.json?site=www.unibet.se
- ➢ /sportsbook/betoffer/mostpopular/3way.{responseformat}

Fetches country specific list of bet offers that contain the five most popular outcomes. Results are localized according to submitted local request parameter. The popular outcomes have the property popular with value true.

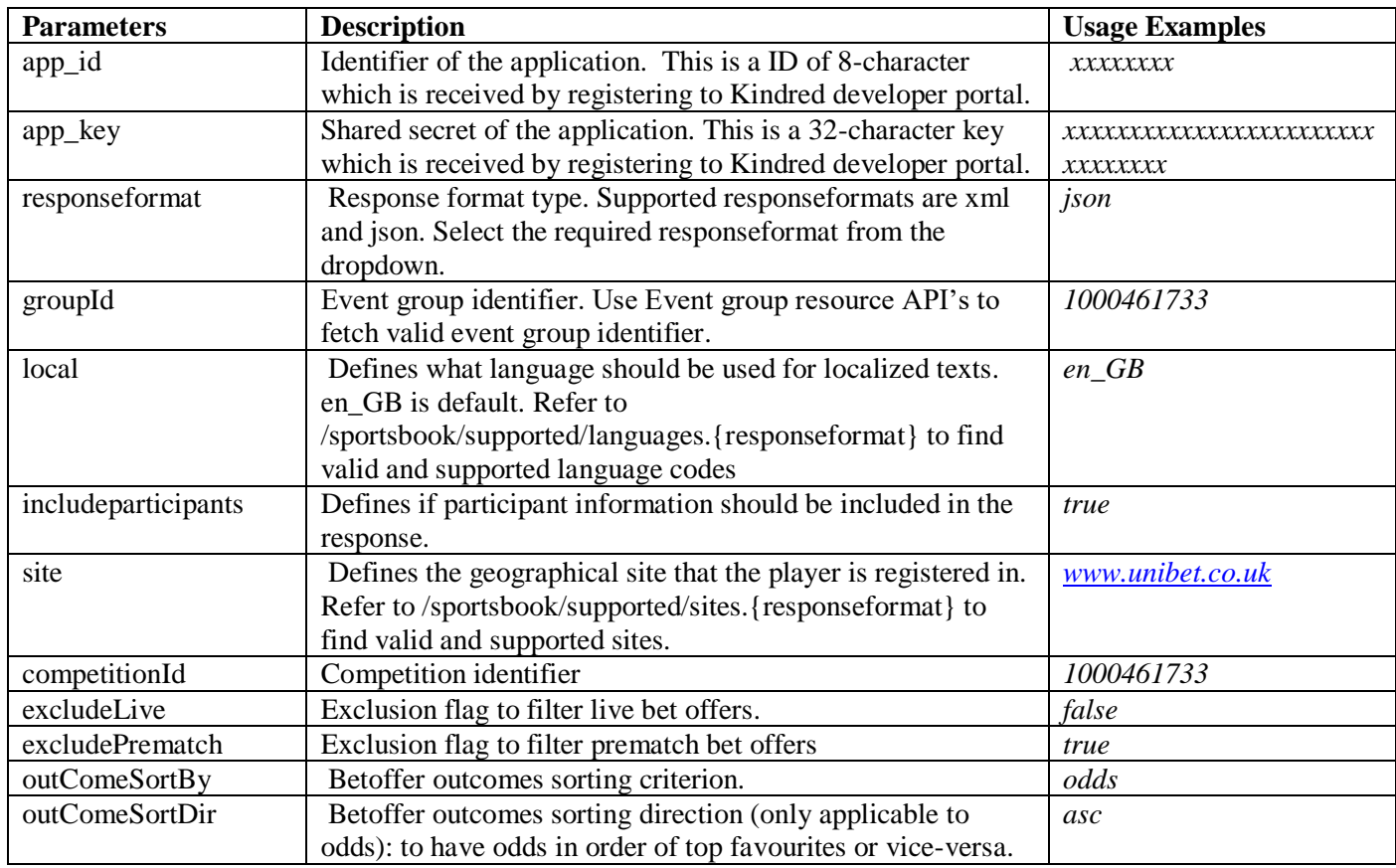

**Usage example:**

- Most popular bets for Swedish market: /sportsbook/betoffer/mostpopular/3way.json?site=www.unibet.se
- Most popular bets for Swedish market with only live bets sorted on outcomes: /sportsbook/betoffer/mostpopular/3way.json?site=www.unibet.se&excludePrematch=true&outComeSort By=odds&outConeSortDir=desc
- ➢ /sportsbook/betoffer/outcome.{responseformat}

Fetches list of unique bet offers that contain the specified outcomes. If multiple outcomes from the same bet offer are specified, only a single instance of the bet offer is returned.

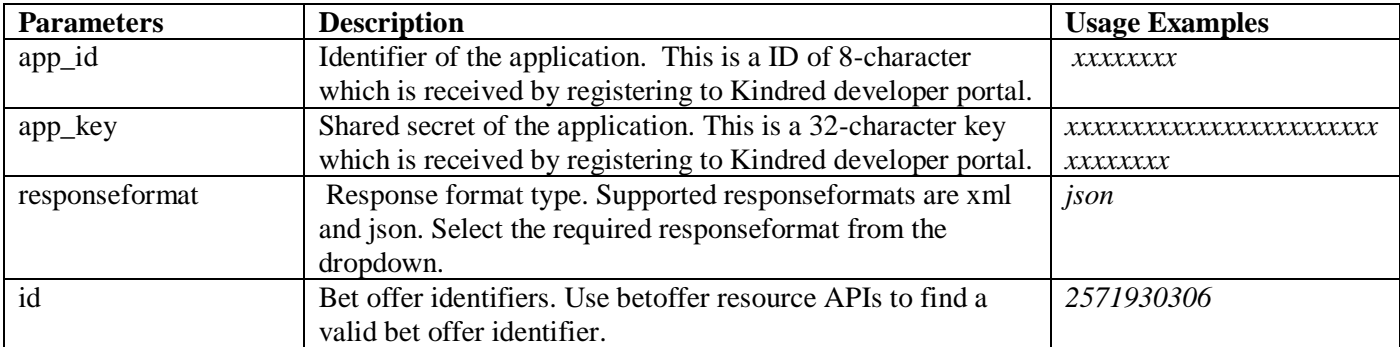

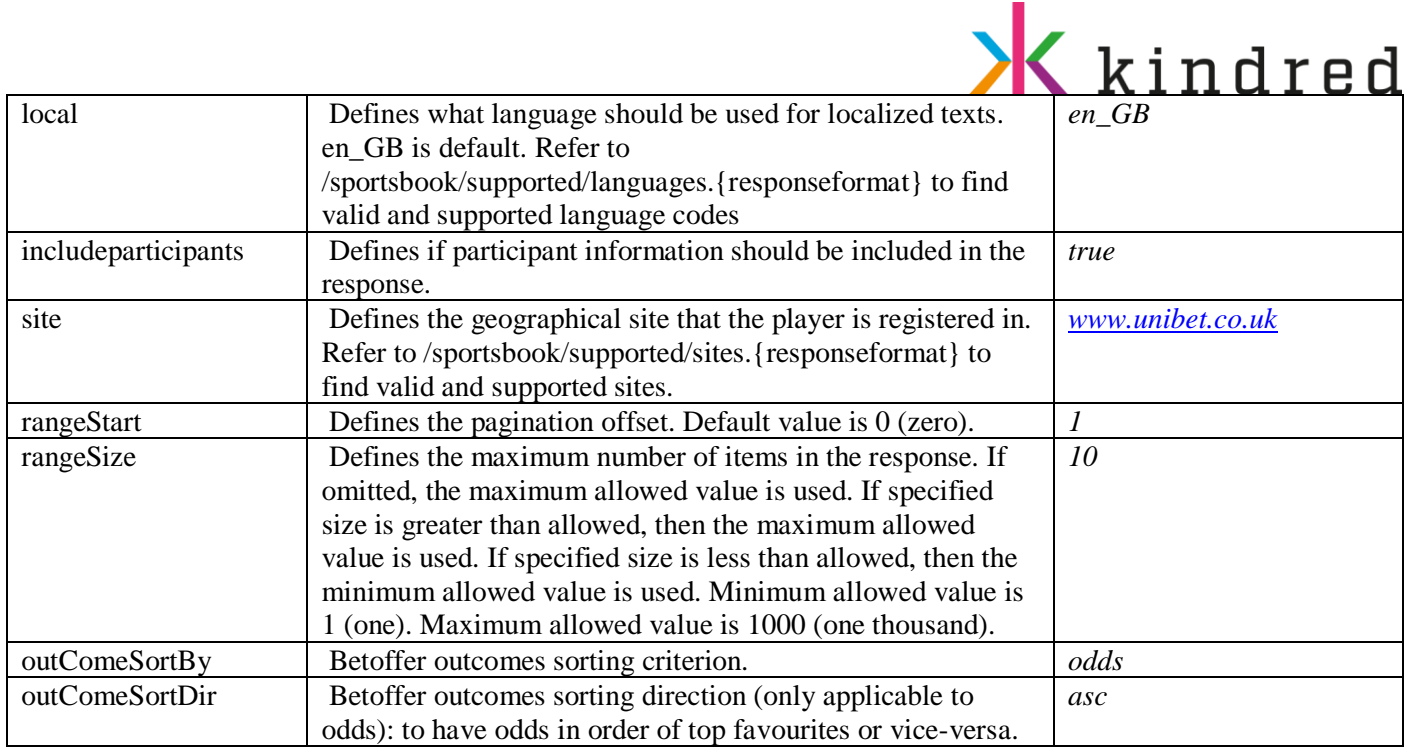

- Bet offers that contain outcomes with ID 12 or ID 34: /sportsbook/betoffer/outcome.json?id=12&id=34
- First 15 betoffers containing outcomes with id 12 and 23 sorted: /sportsbook/betoffer/outcome.json?id=12&id=34?rangeSize=15&outComeSortBy=odds&outComeSo rtDir=asc
- ➢ /sportsbook/betoffer/participant/{participantid}.{responseformat}

Fetches list of all open bet offers for the specified participant. The participant must be listed as participating in the bet offer's event to be found. Participants only connected to an outcome within the bet offer will not be found by this resource. Use type parameter tor filter the bet offers by bet offer type.

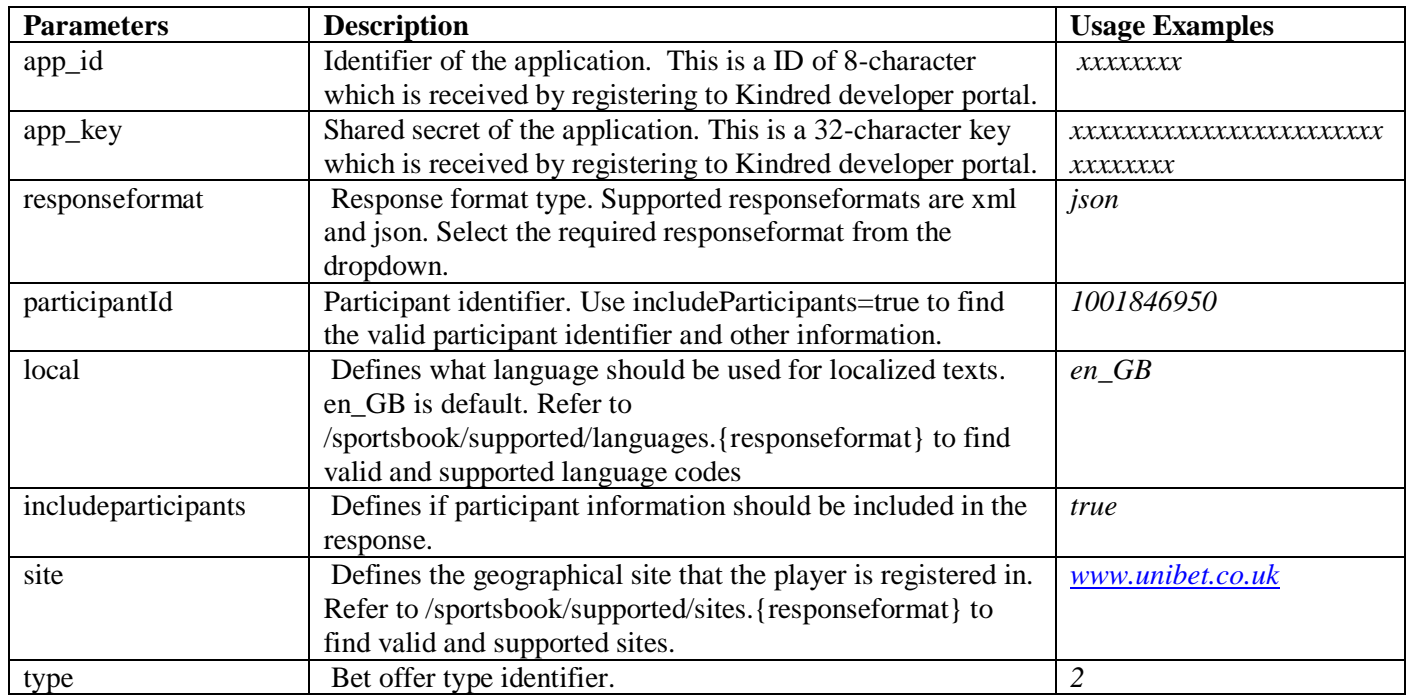

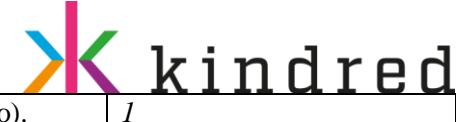

www.kindredgroup.com

VLAD CAZINO

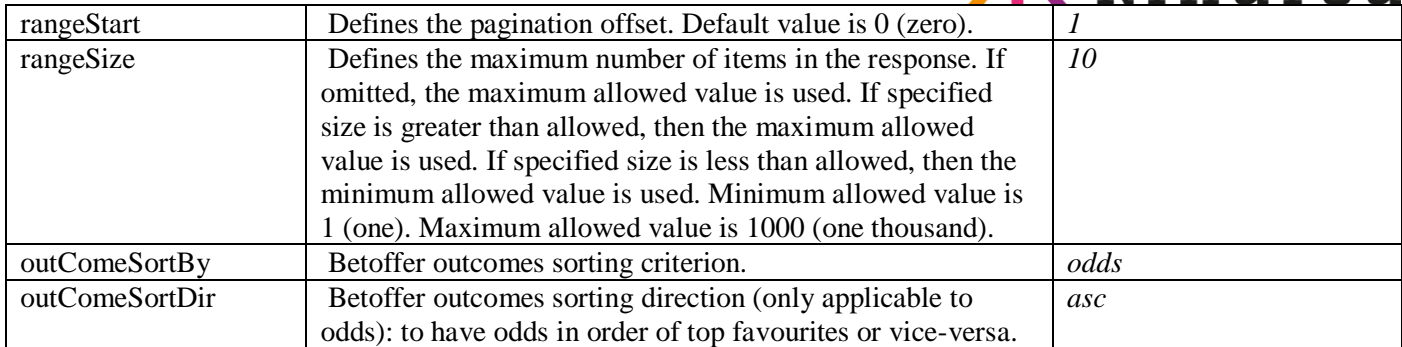

### **Usage example:**

- Bet offers for participant 1845452: /sportsbook/betoffer/ participant/1845452.json
- Bet offers for participant 1845452 sorted based on odds: /sportsbook/betoffer/ participant/1845452.json?outComeSortBy=odds
- ➢ /sportsbook/betoffer/selected/{categorygroupname}/event/{eventid}.{responseformat}

Fetches selected bet offers for the specified event. The bet offers returned is specified by the setup of categories in the given category view. The resource is dynamic in the way that if a betoffer is suspended or closed the next betoffer for that category will be returned.

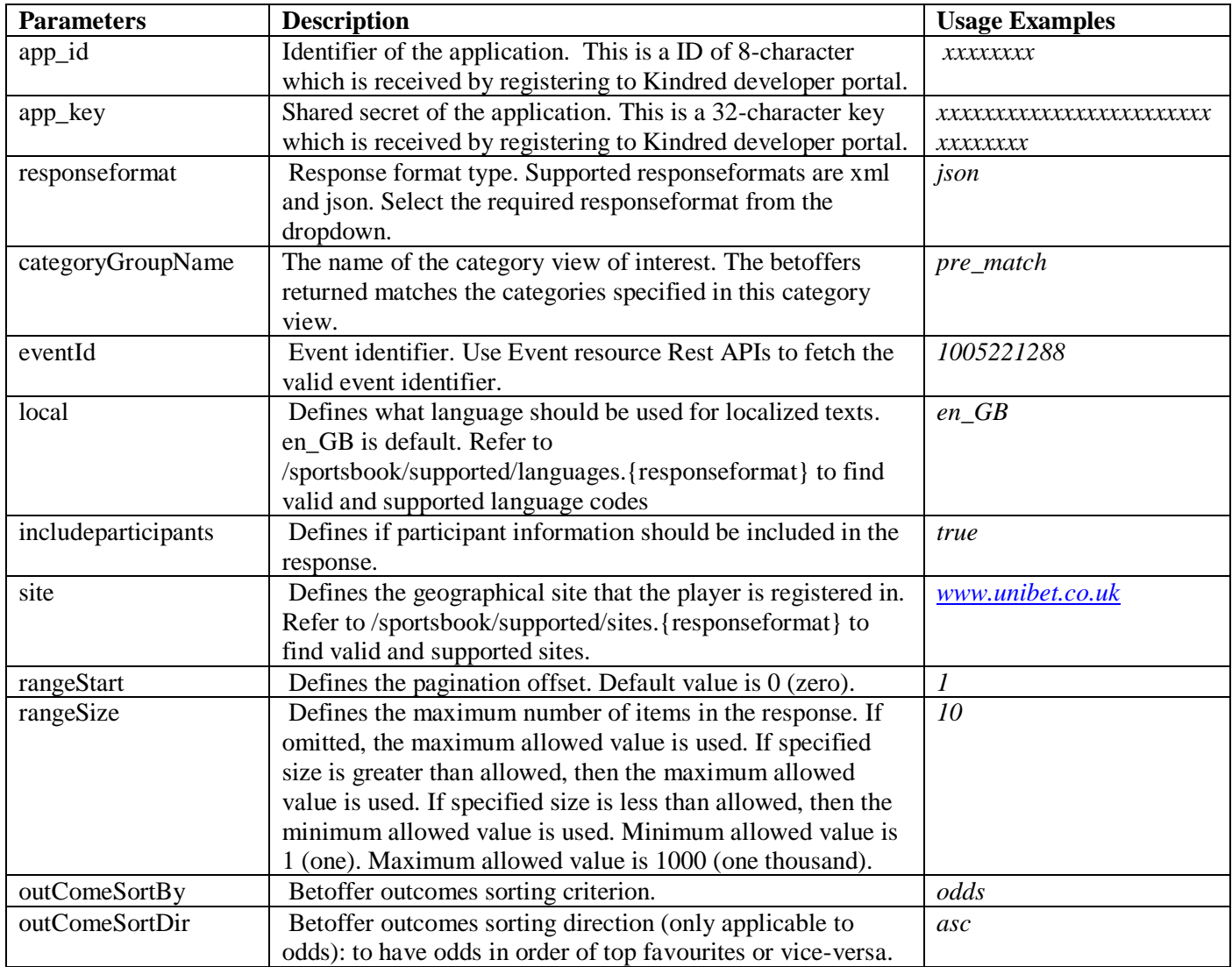

# **X** kindred

### **Usage example:**

- Selected bet offers for football: /sportsbook/betoffer/selected/ pre\_match\_league/event/ 1000093190.json
- Selected betoffers for the given evntId: /sportsbook/betoffer/selected/ match/event/ 1005221288.json
- ➢ /sportsbook/betoffer/{betofferid}/playeroutcome/{playeroutcomeid}.{responseformat}

Fetches bet offer details containing only the specific result outcomes relevant for the specified player outcome in the bet offer. Applies only for winCast and scoreCast bet offers. Text labels are localized according to submitted local request parameter

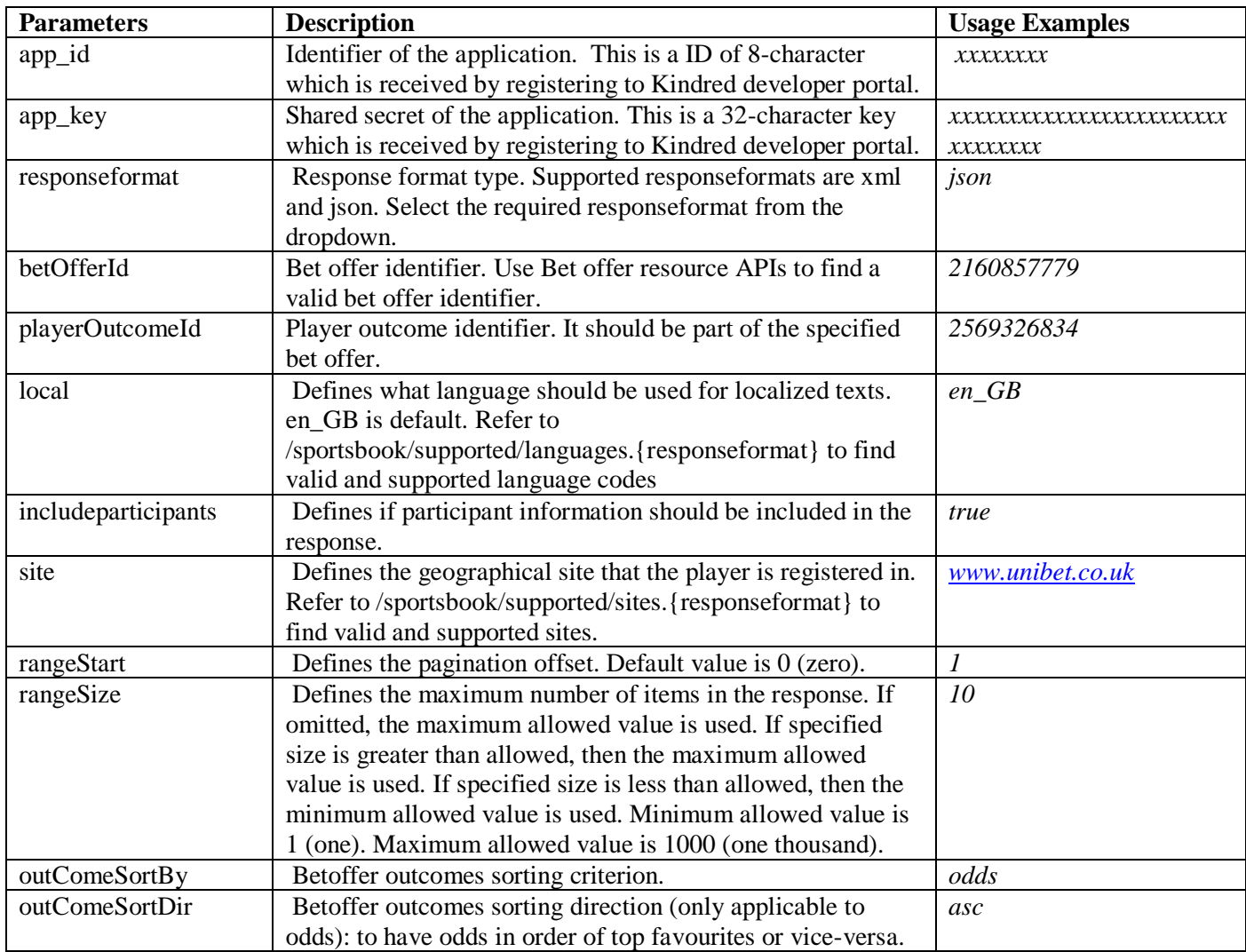

**Usage example:**

• Bet offers with id 87145 and player outcome id 5666: /sportsbook/betoffer/ 123456/playeroutcome/5555.json

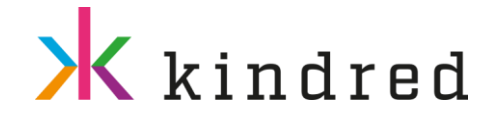

### <span id="page-18-0"></span>LIST VIEW

The List View is a resource which should be used for end-user clients to display events and their major bet offers, allowing various ways of filtering both events and bet offers. This resource should not be used for getting all events or bet offers in the offering. For that use case, the /group resource should be used.

By default, only events in-play (ongoing) or starting soon is included. A fast client should not be bombarded with a lot of events if it will only show a few of them. Which events that are included is highly depending on the term filtering in the URL path-request but also what kind of events are available. The term filtering and attribute-parameters are described in detail below.

### <span id="page-18-1"></span>Matches and Competitions (Outrights)

The List View has two separate modes based on event types, "Matches" and "Competitions". The automatically chosen event type depends on requested sport(s), attribute-parameters and available events. A response never includes both matches and competitions (except for in-play events).

### **Event Type – Matches**

In event type "Matches" mode, the List View will show:

- in-play match and competition events, with each main bet offer (if that bet offer is open for live betting)
- followed by upcoming match events, with either combined set of bet offers or single bet offer (open for prematch betting)

### **Event Type – Competitions**

If in event type "Competitions" mode, the List View will show:

- in-play competition events including the main bet offer (if that bet offer is open for live betting). In-play match events are only included when filtering on "competition sport" (see below). E.g. for football filtering, ongoing match events are not included within Competition mode, while ongoing ice-hockey games within winter\_olympic\_games matches are displayed regardless of event type mode.
- followed by upcoming competition events, with each main bet offer (if that bet offer is open for prematch betting)

### **Logic for choosing Event Type**

If no specific event type is given as attribute (see below), one of the event types will be chosen based on the following criteria of the events which are available within the term filtering (e.g. sport)

- if only match events, "Matches" will be the event type mode
- if only competition events, "Competition" will be the event type mode
- if the events are in different sports, "Matches" will be the event type mode
- if the events are in one of the competition sports (see below), "Competition" will be the event type mode
- otherwise if the events are in one of the other non-competition sport, "Matches" will be the event type mode

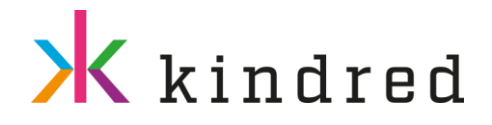

/sportsbook/listView/{sports}/{regions}/{leagues}/{participants}/{attributes}.{responseFormat}

The values of the sport, region, league, participants are represented as "normalized text". For event groups it is based on the names in lower-case for each event group. For participants it is based on the default (english) translation text in lower-case for each participant. "Normalized text" means the letters outside a-z, 0-9 are transformed to equivalent composed or decomposed form. These transformations might result in loss of information, leading to a more general filtering. E.g. assume two different participants called Jönsson and Jonsson within same league, it is not possible to create a filter-query to exclude only one of them.

/football/all/all/manchester\_united

will give all football events any team called manchester united is involved in. Only restriction is that if league is explicit given, then region must also be given, it can't be filtered as wildcard "all".

### **Attributes**

The attributes are used to do a separate filtering on top of the term filtering. The valid attributes are:

- matches if given, only in-play events and upcoming match events are returned
- competitions if given, only in-play events and upcoming competition events are returned
- streaming if given, only events which is or will have a live stream are shown
- in-play if given, only started events are shown
- starting-soon if given, only events starting within 4 hours are shown
- upcoming if given, only non-started live events are shown
- starting-from if given, only events starting after given time are shown (see below)
- starting-within if given, only events starting between the ´from´ and ´to´ parameters will be returned

### <span id="page-19-0"></span>List View – Advanced

Advanced term-filtering allows pre-constructing links to show the most interesting or specific sports, events and participants.

### **Non-multiple**

Normal one-dimension filtering uses one term per segment /football/england/premier\_league/arsenal or wild-carded using the segment "all", like /football/all/all/arsenal.

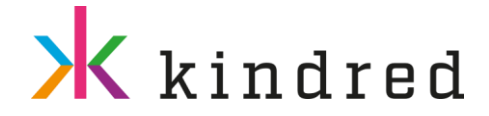

### **Multiple**

It is possible to filter events on different branches of OR-queries using multiple values which will be returned in same result list. This is accomplished by using comma between the event groups and/or participant terms and wrapping fields with square brackets "[" and "]". The attributes are applied to all queries. It is not possible to have different attributes for different branches.

### **Basic multiple (top level, two sports)**

/football tennis

(will list "active" football and tennis events), similar as taking the union of the results of

/football /tennis

#### **Basic multiple (last level, two participants)**

/football/all/all/[[[chelsea,arsenal]]]

(will list "active" football events for either chelsea or arsenal in any event region and league), similar as taking the union of the results of

/football/all/all/chelsea /football/all/all/arsenal

### **Multiple (not last level. two branches)**

/football,tennis/all/all/[[[arsenal]]],[[[borg\_\_bjorn]]]

(will list "active" events for arsenal in football or borg\_\_bjorn in tennis, but not arsenal in tennis or borg\_\_bjorn in football), similar as taking the union of the results of

/football/all/all/arsenal /tennis/all/all/borg\_\_bjorn

The square brackets is used to indicate which parent element it belongs to (arsenal to football and borg\_\_bjorn to tennis).

#### **Multiple (not last level. two branches) - Implicit all**

32 Red Cingo.com

BOHEMIA CASINO

CASINOHUONE

<u>iGame</u>

/football,tennis/all/all/[[[arsenal]]]

(will list "active" events for arsenal in football or any tennis (not related to arsenal), similar as taking the union of the results of

 $$\epsilon$ kolikkopelit$ 

**MARIACASINO** 

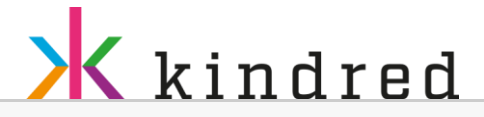

/football/all/all/arsenal /tennis/all/all/all (which is same as /tennis)

For the tennis, the all-participant is implicit. If parent levels splits up into more branches than covered in lower level, those children are implicit all.

### **Multiple (in two levels, three branches)**

/football,tennis/all/all/[[[arsenal,chelsea]]],[[[borg\_\_bjorn]]]

(will list "active" events for arsenal or chelsea in football or borg\_\_bjorn in tennis, but not arsenal nor chelsea in tennis neither borg\_\_bjorn in football), similar as taking the union of the results of

/football/all/all/arsenal /football/all/all/chelsea /tennis/all/all/borg\_\_bjorn

### **Multiple (in several levels, five branches)**

/football,tennis/[england,sweden],[atp]/[[premier\_league],[allsvenskan,superettan]],[[wimbledon]]/[[[arsenal,chelsea]] ,[[hammarby]]],[[[borg\_\_bjorn]]]]

(will list all "active" events for arsenal or chelsea in premier league, or hammarby in allsvenskan or borg\_\_bjorn in wimbledon), similar as taking the union of the results of

/football/england/premier\_league/arsenal /football/england/premier\_league/chelsea /football/sweden/allsvenska/hammarby /football/sweden/superettan/all (which is same as /football/sweden/superettan) /tennis/atp/wimbledon/borg\_\_bjorn

The common rule is that for each split up, the number of surrounding square brackets are increased by one on the next level having a split up.

### **Multiple (in several levels, six branches) - Implicit all**

/football,tennis,bandy/[england,sweden],[atp]/[[premier\_league],[allsvenskan,superettan]],[[wimbledon]]/[[[arsenal,ch elsea]],[[hammarby]]],[[[borg\_\_bjorn]]],[[[boltic]]]

which with explicit all is identical to

/football,tennis,bandy/[england,sweden],[atp],[all]/[[premier\_league],[allsvenskan,superettan]],[[wimbledon]],[[all]]/[[ [arsenal,chelsea]],[[hammarby]]],[[[borg\_\_bjorn]]],[[[boltic]]]

(will list same as previous plus consider events which involves boltic bandy games)

/bandy/all/all/boltic

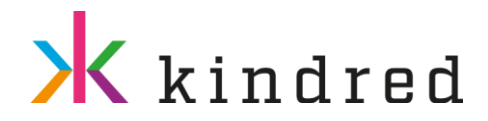

### <span id="page-22-0"></span>Rest API

➢ /sportsbook/listview.{responseformat}

Returns a list of Events and filter based on betOffers, betOfferCategory, categoryGroup etc.

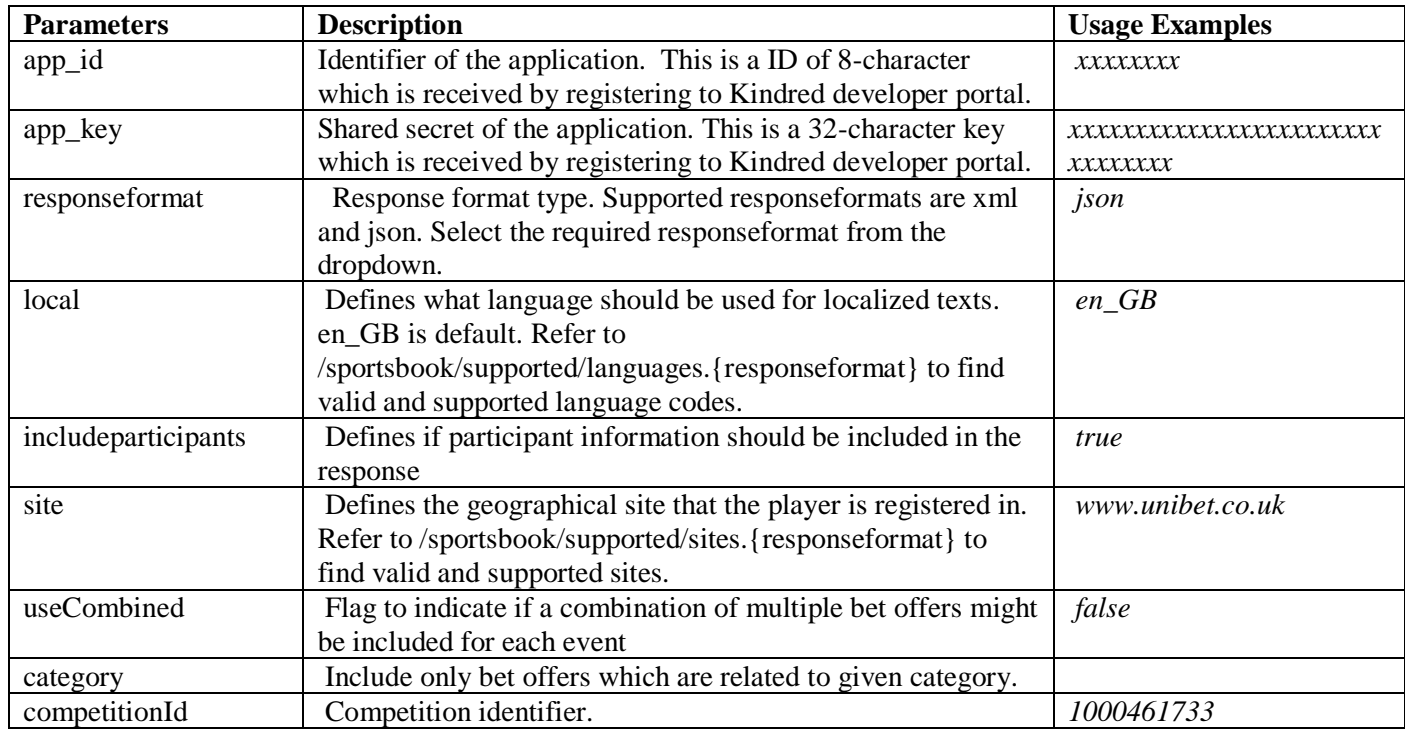

**Usage example:**

- /sportsbook/listView.json
- ➢ /sportsbook/listview/{sports}.{responseformat}

Returns a list of Events for a Sport and filter based on betOffers, betOfferCategory, categoryGroup etc.

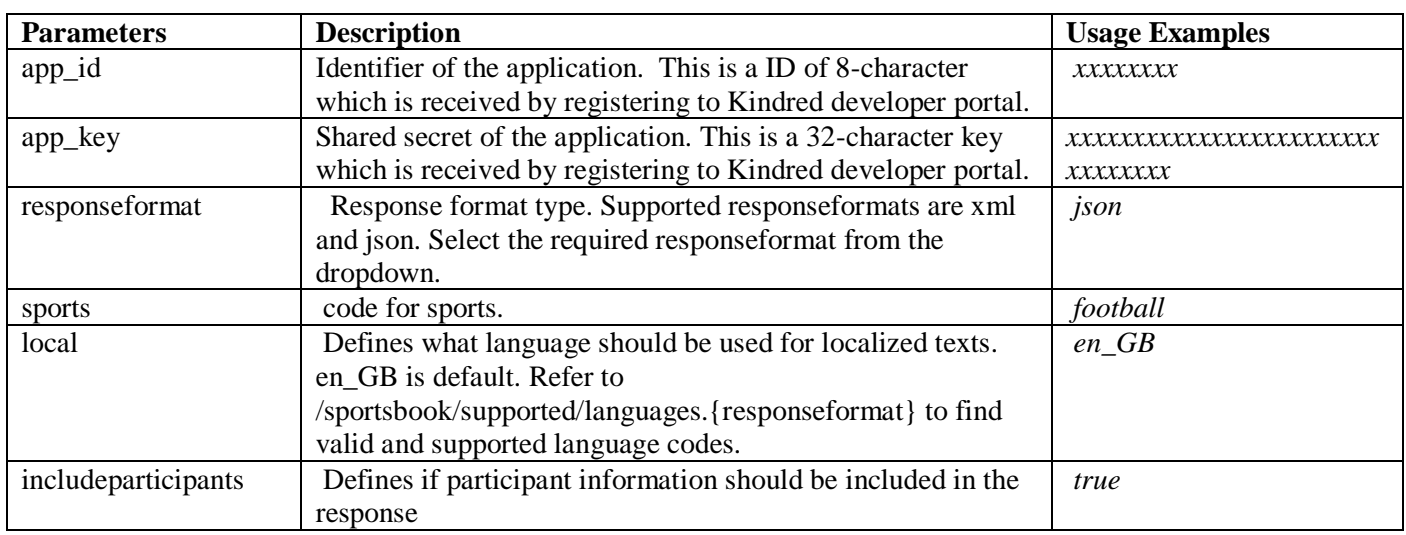

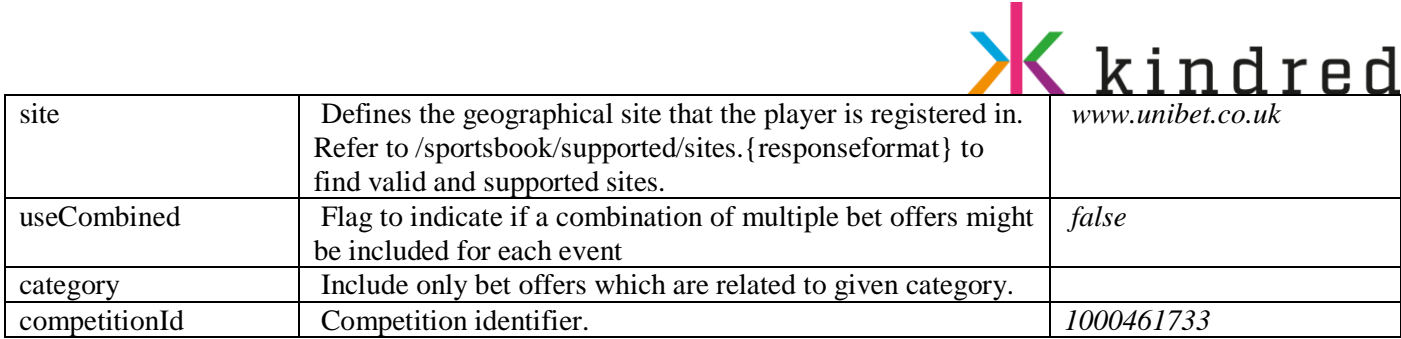

- List view for football: /sportsbook/listView/football.json
- List view for cricket: /sportsbook/listView/cricket.json
- ➢ /sportsbook/listview/{sports}/{regions}.{responseformat} Returns a list of Events for a sport and region and filter based on betOffers, betOfferCategory, categoryGroup etc

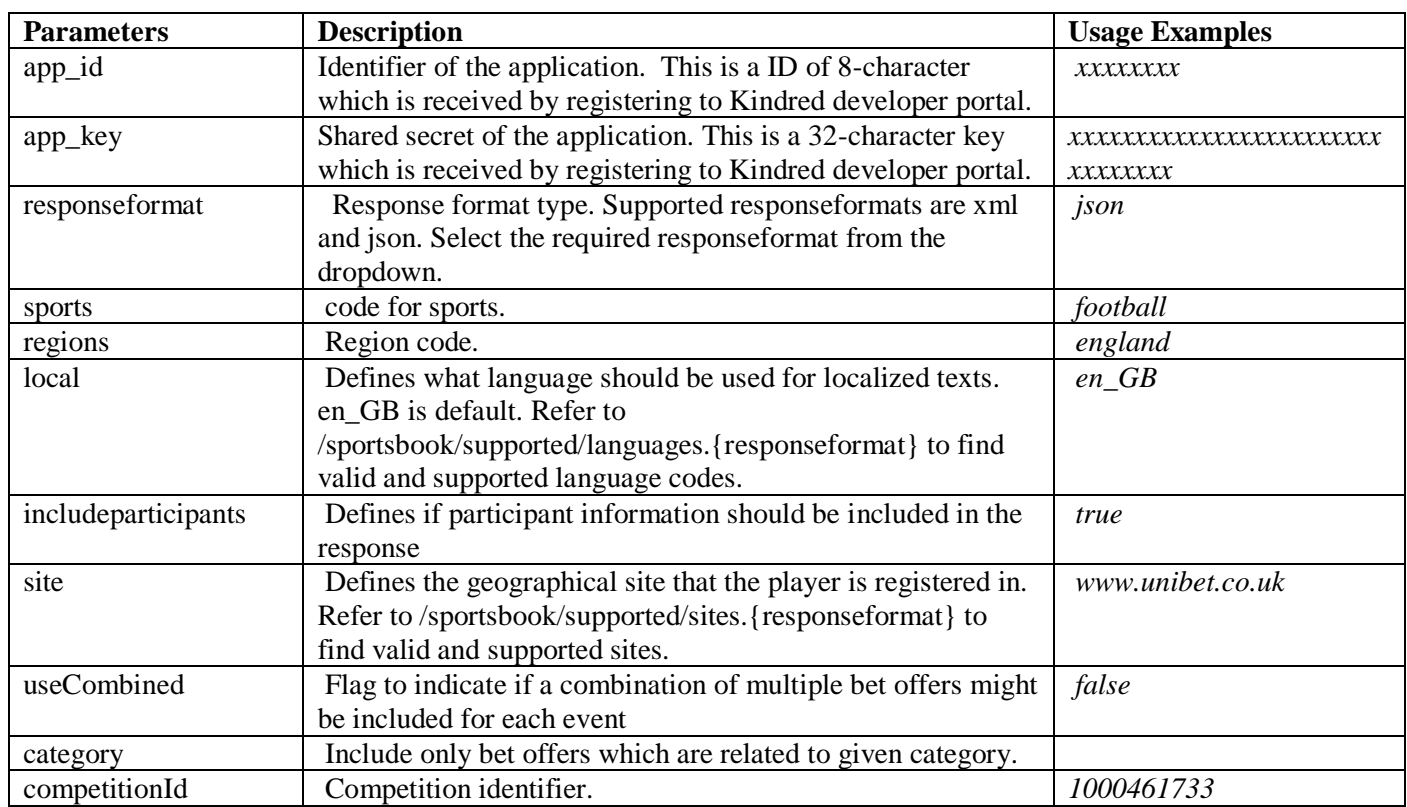

### **Usage example:**

- List view for football events for all regions: /sportsbook/listView/football/all.json
- List view for football events for england region : /sportsbook/listView/football/england.json
- ➢ /sportsbook/listview/{sports}/{regions}/{leagues}.{responseformat}

CASINOHUONE iGame

BOHEMIA CASINO

32 Red Cingo.com

Returns a list of Events for a sport, region, league and filter based on betOffers, betOfferCategory, categoryGroup etc.

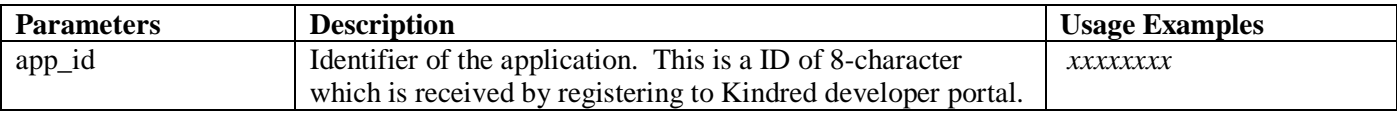

**E**kolikkopelit

**MARIACASINO** RexyPalace

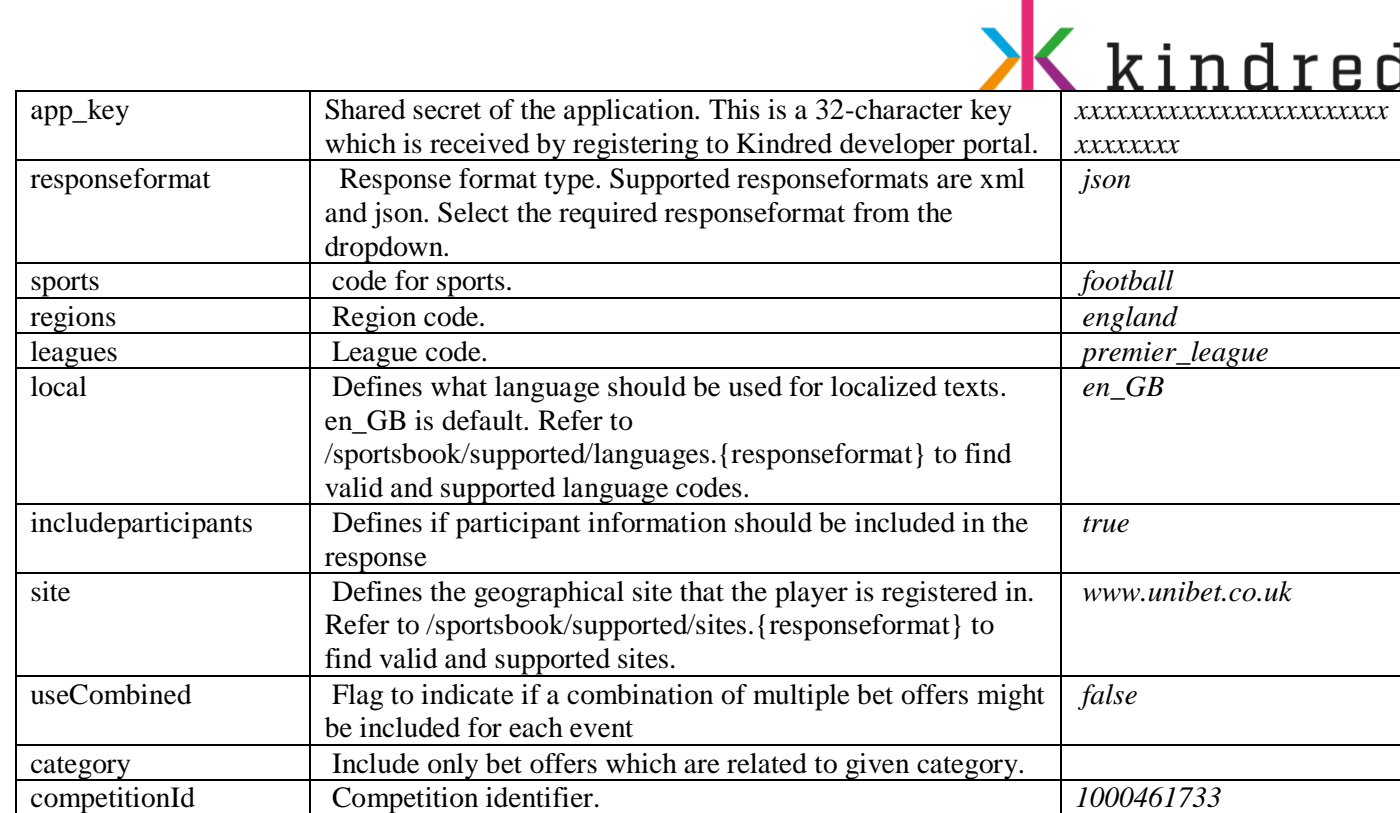

- List view for football events for all regions and leagues: /sportsbook/listView/football/all/all.json
- List view for football events for england premier\_league: /sportsbook/listView/football/england/premier\_league.json
- ➢ /sportsbook/listview/{sports}/{regions}/{leagues}/{participants}.{responseformat}

Returns a list of Events for a sport, region, league, participants and filter based on betOffers, betOfferCategory, categoryGroup etc.

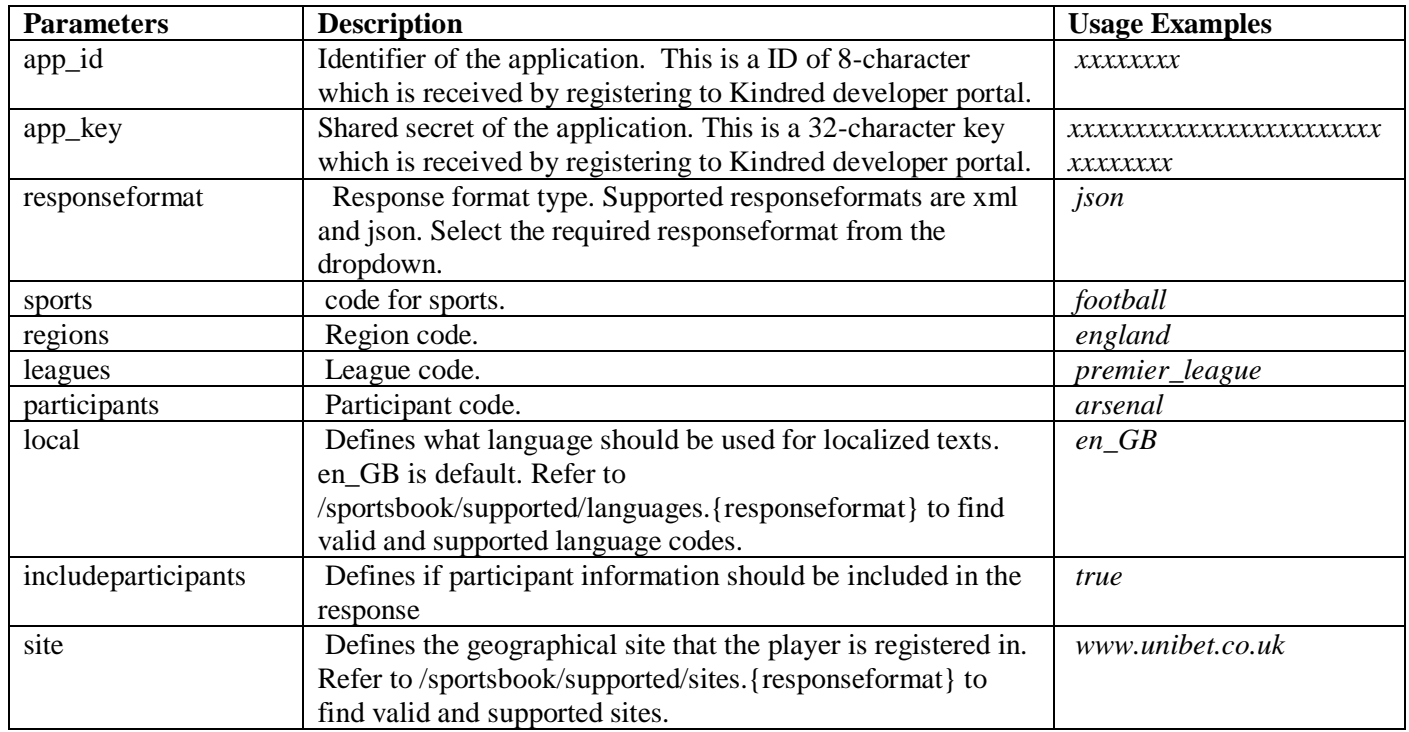

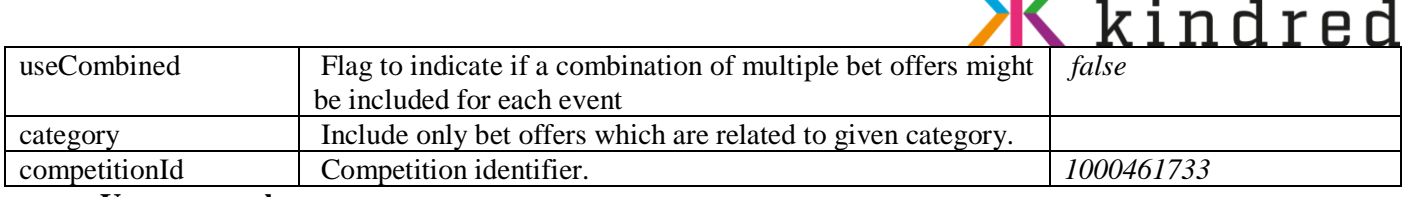

. II.

**Usage example:**

- List view for football events any team called manchester united is involved in: /sportsbook/listView/football/all/all/manchester\_united.json
- List view for football events for england premier league arsenal: /sportsbook/listView/football/england/premier\_league/ arsenal.json
- ➢ /sportsbook/listview/{sports}/{regions}/{leagues}/{participants}/{attributes}.{responseformat}

Returns a list of Events for a sport, region, league, participants, attributes and filter based on betOffers, betOfferCategory, categoryGroup etc.

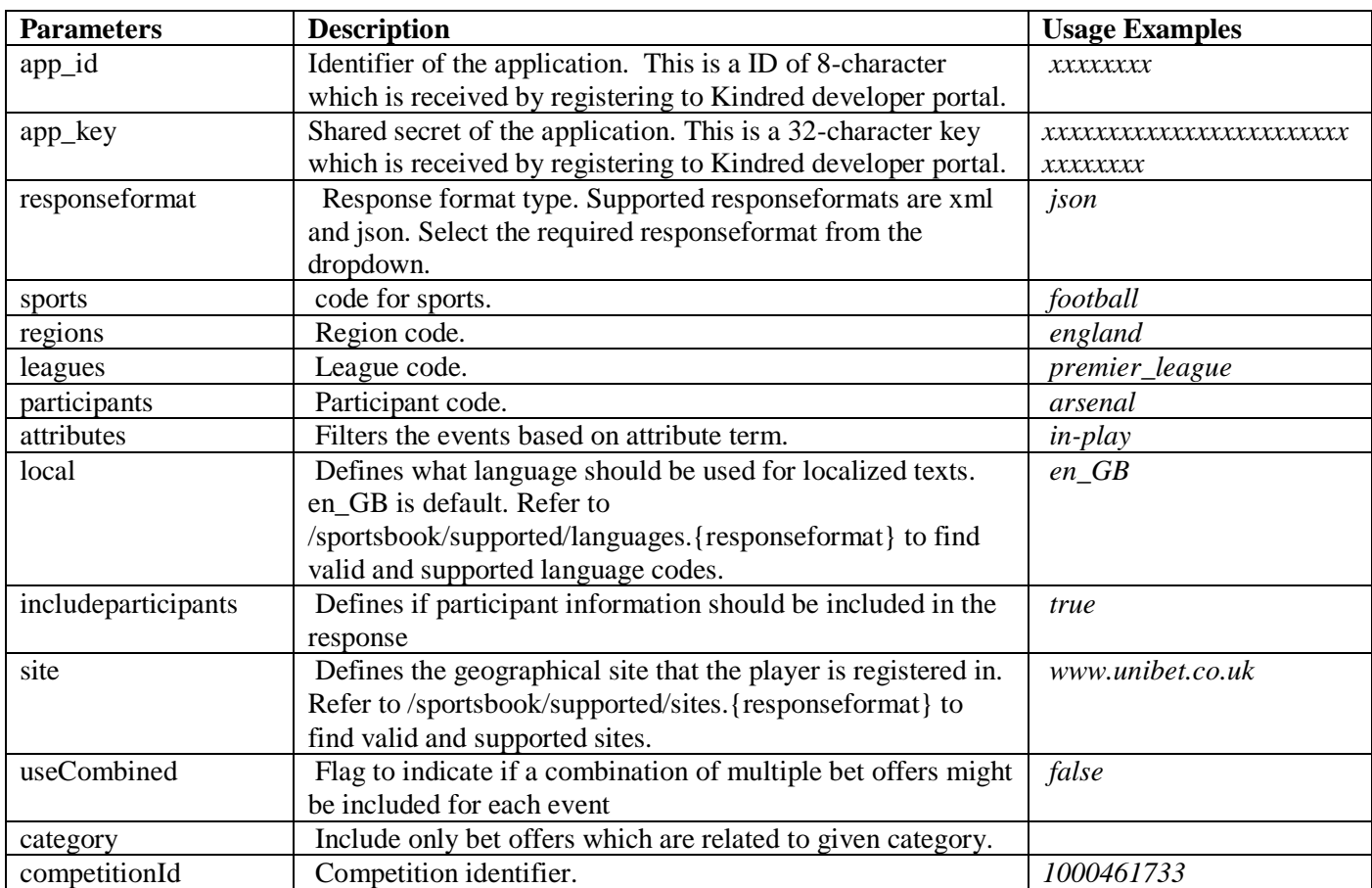

### **Usage example:**

- Events in Football England all regions and all leagues and for in-play attributes with labels in Swedish language: /sportsbook/listView/football/england/all/all/in-play?site=www.unibet.se
- All competions happening for football england region: /sportsbook/listView/football/england/all/all/competitions

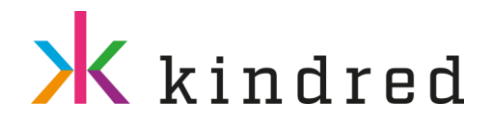

### <span id="page-26-0"></span>OTHER RESOURCES

### <span id="page-26-1"></span>Rest API

➢ /sportsbook/category/{categorygroupnames}/sport/{sportid}.{responseformat}

Fetches all bet offer categories for one or more category groups for a sport

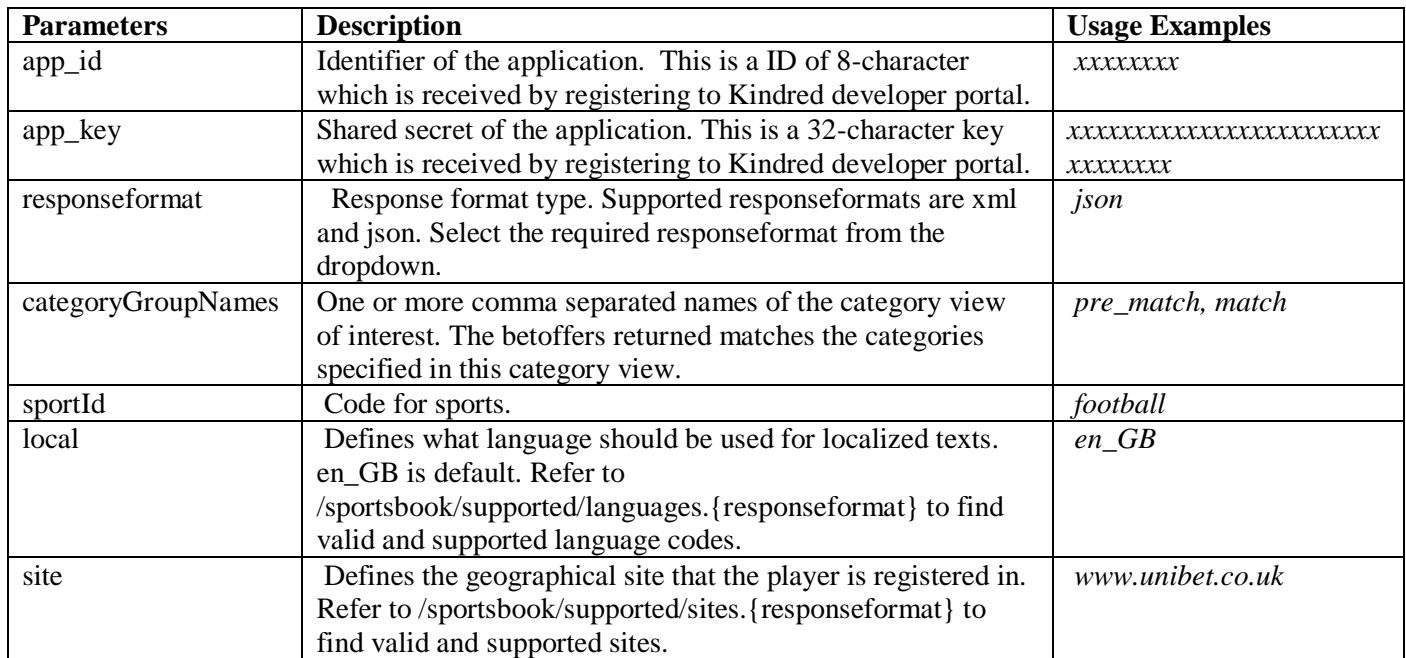

**Usage example:**

- Active bet offer categories for football pre\_match\_league : /sportsbook/ category/pre\_match\_league/sport/football.json
- ➢ /sportsbook/meeting/{sports}.{responseformat}

Fetches sorted list of active meetings for the given sport term. Text labels are localized according to submitted local request parameter.

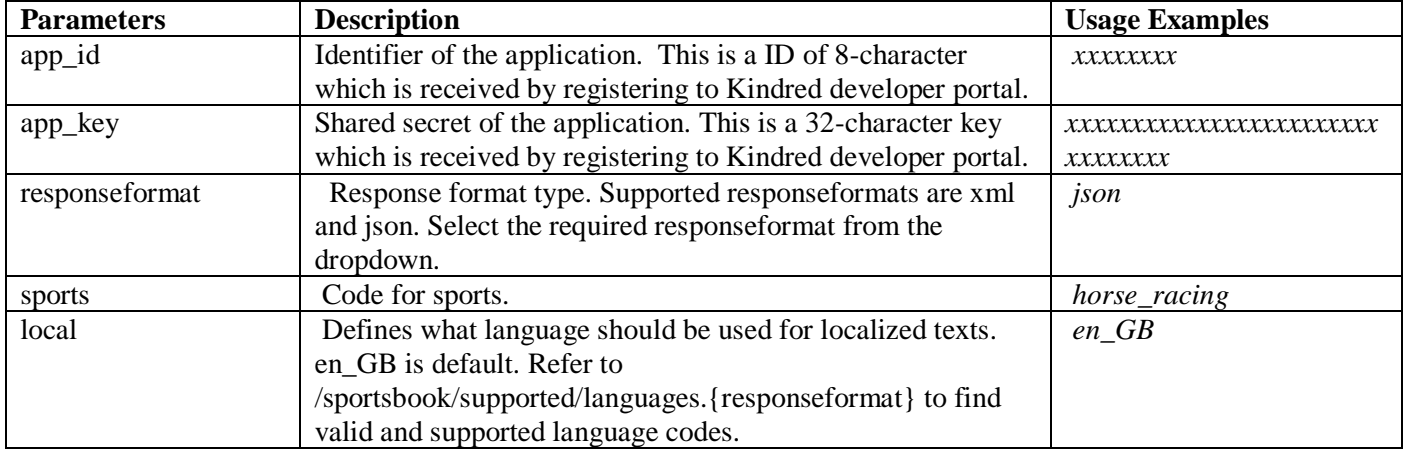

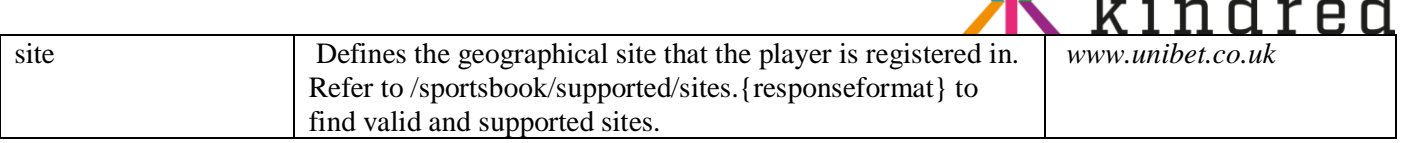

• Active meetings for horse racing: /sportsbook/meeting/horse\_racing?local=en\_GB&site=www.unibet.com

 $\sqrt{2}$ 

➢ /sportsbook/oddsladder.{responseformat}

Fetches available odds ladder to allow client-side odds conversions to american or fractional format. If decimal value that should be converted from is missing in table, proceed to nearest lower value.

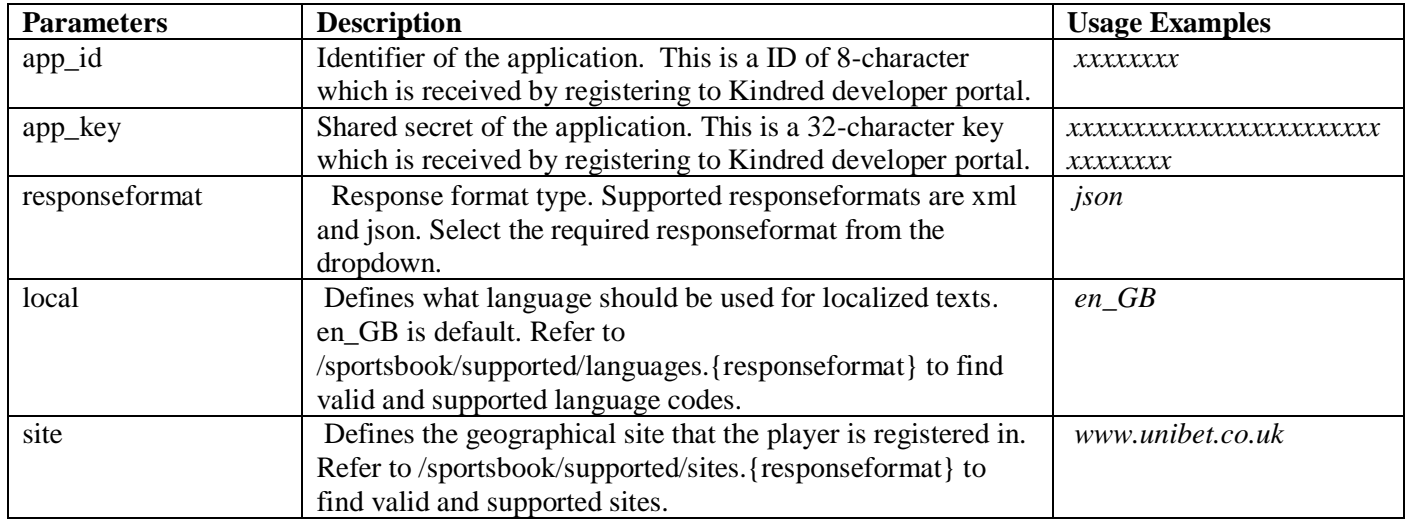

**Usage example:**

- Available presentation odds ladder: /sportsbook/oddsladder?local=en\_GB&site=www.unibet.com
- ➢ /sportsbook/term/search.{responseformat}

The term search is solution where the user can write free-text terms and will return search-terms that matches the free-text. At least two characters are required to make a query. The search is case insensitive and searches on the start of each word. Only start of a word is searchable, not letters within a word. E.g. "hock" will find the sport Ice Hockey, while searching for "key" won't find it. Even "I hoc" will return Ice Hockey. For non-english punters the search is performed in both their own language and English. Sometimes all countries share the same translation, especially for team and player names, although they might be different. The user can search for sports (e.g. Ice hockey), regions (e.g. Spain), leagues (e.g. Allsvenskan) and teamparticipants within a sport (e.g. Manchester United). A participant always belongs to one sport, but can be within multiple leagues, e.g. Chelsea is both in CL and PL.

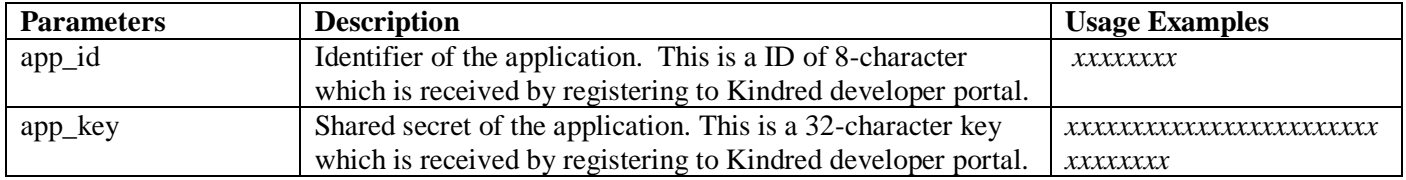

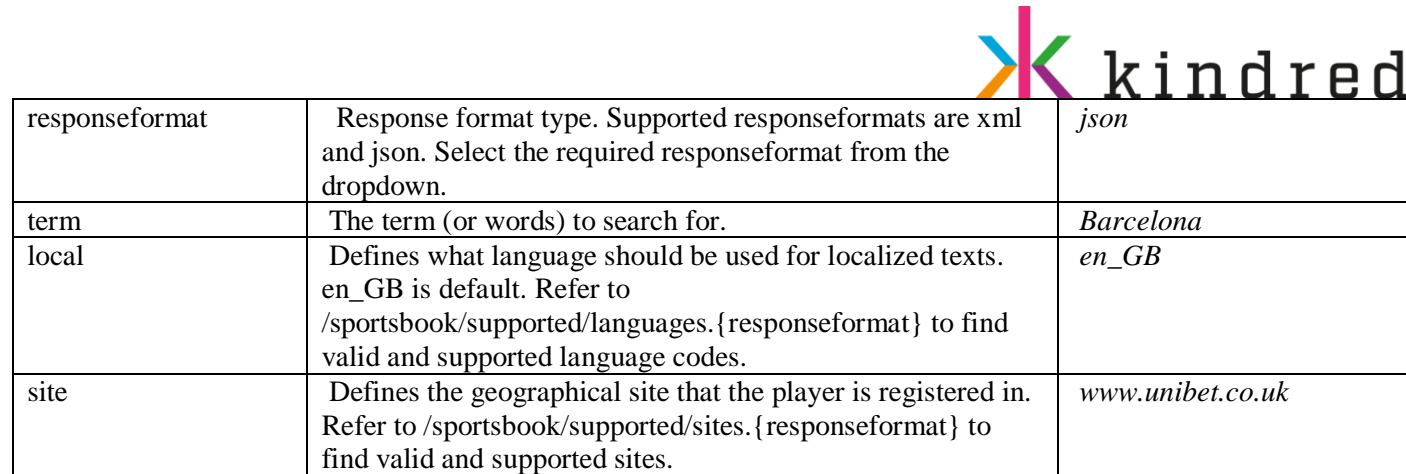

- Barcelona search example: /sportsbook/ term/search.json?local=en\_GB&market=GB&term=Barcelona
- ➢ /sportsbook/translation.{responseformat}

Fetches event names and group path for the given ids. Text labels are localized according to submitted "local" parameter.

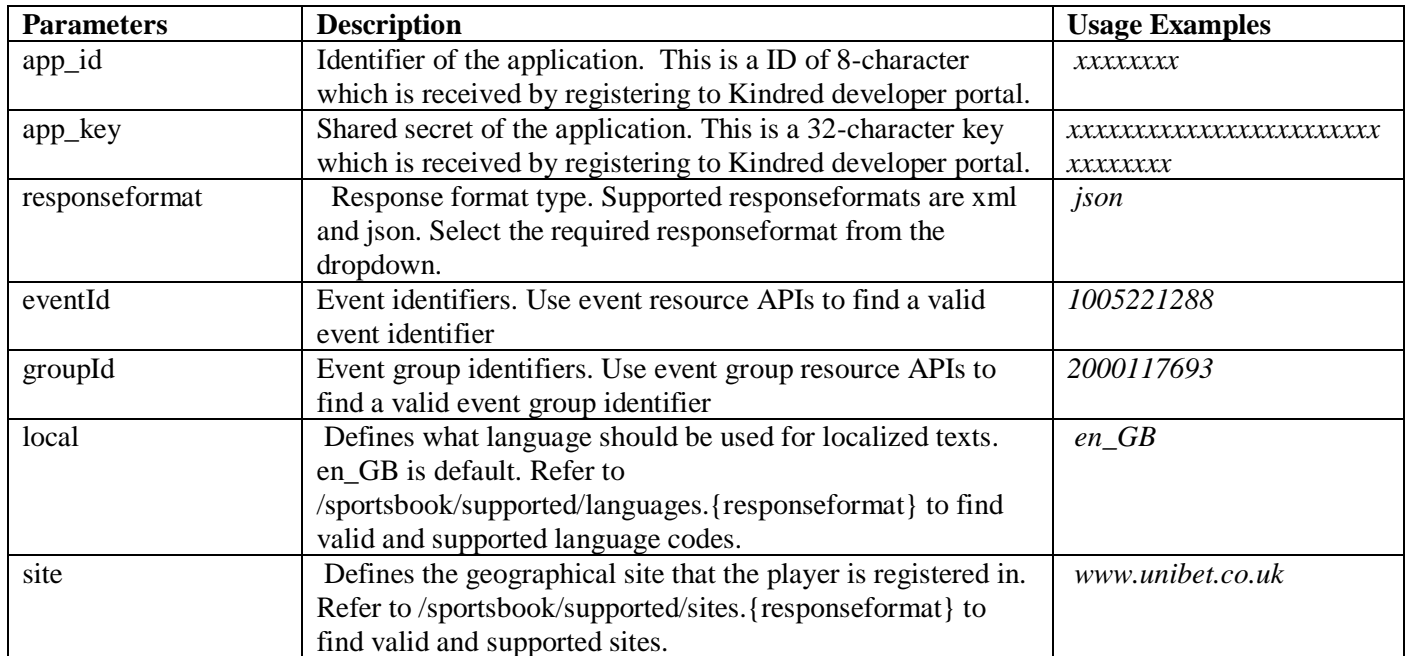

**Usage example:**

• /sportsbook/translation.json?eventId=491988&eventId=492082&groupId=2000054642

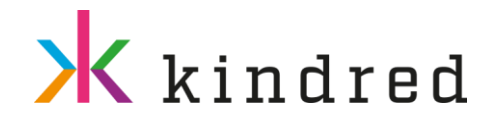

### <span id="page-29-0"></span>**PAGINATION**

As a rule, the number of items in API response list is limited. In order to get access to all contents the API client should request data by ranges. Range is identified by HTTP query parameters rangeStart and rangeSize. Both should be positive integers. The following rules are applied:

- Pagination is only supported for resource of type /betoffer/...
- Minimum allowed value of range size is 1 (one).
- Maximum allowed value of range size is 2000 (two thousand).
- Default value for range start is 0 (zero).
- Default value for range size is different for resources.
- If range\_size is greater than allowed, then the maximum allowed value is used.
- If range size is less than allowed, then the minimum allowed value is used.
- If the complete list of requested items fits into the specified range, then range data may not be present in the response entity. If the total count is not provided, the hasNext property should be used for determining if any additional results can be fetched. More details on range usage may be provided in resource specifications.

Example URL: /sportsbook/betoffer/group/1000093190.json?range\_size=25&range\_start=50

### <span id="page-29-1"></span>**HANDLING ERRORS**

he API attempts to return appropriate HTTP status codes for every request. Error response body is formatted according to requested format and contains the status code and a descriptive message

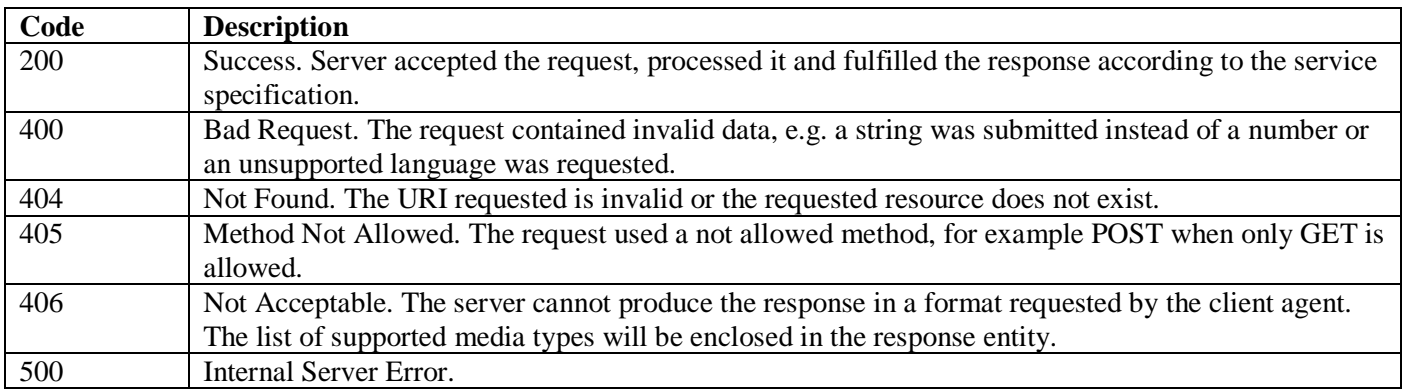